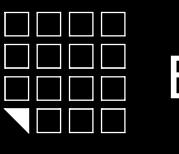

EuroLock EHT net, dd=0,72,85,92 iron<sup>(1)</sup>Logic

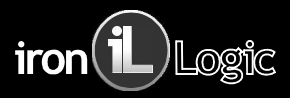

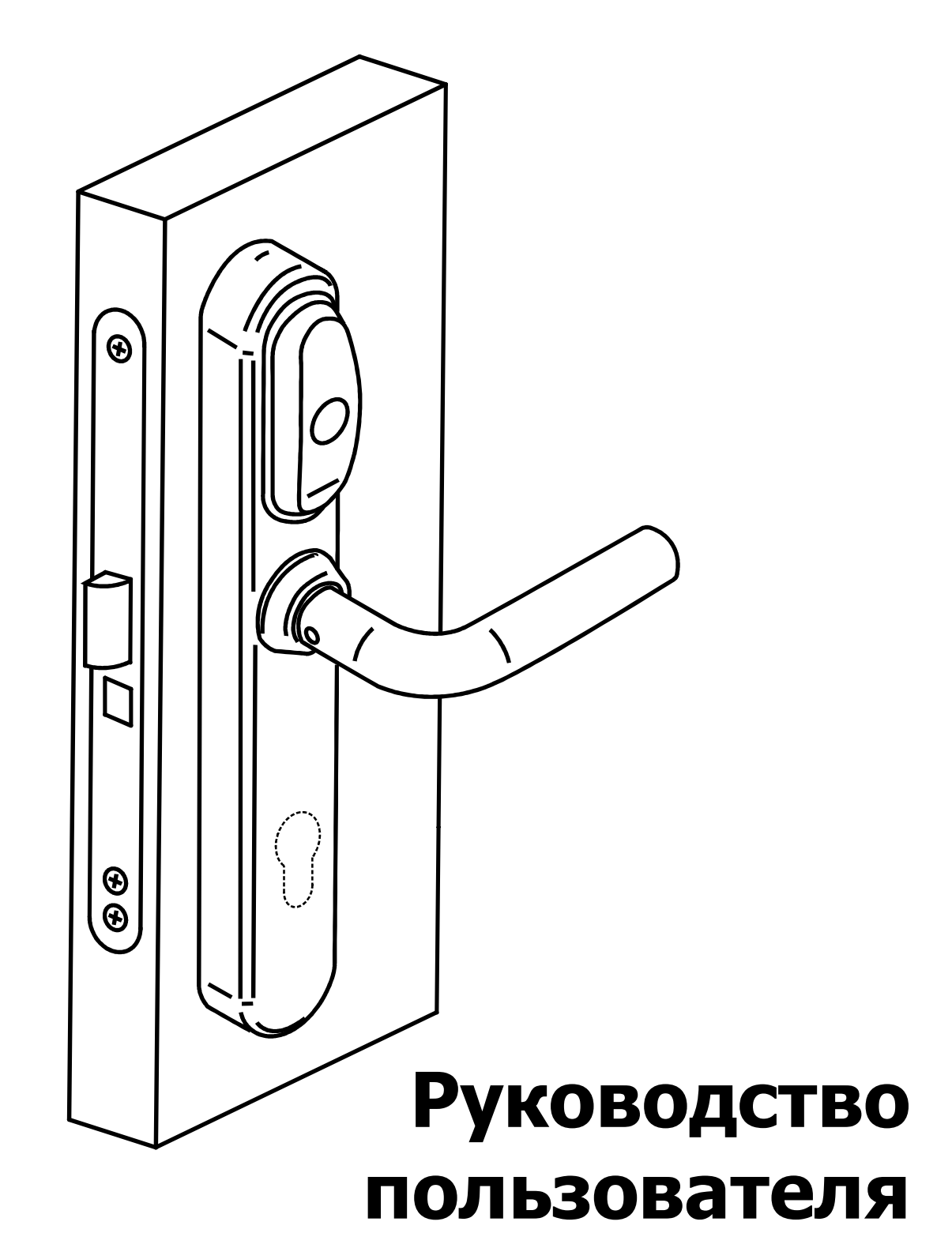

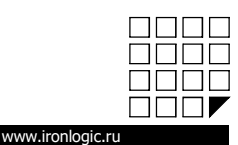

## СОДЕРЖАНИЕ:

- СОДЕРЖАНИЕ:<br>1. Доступные модификации.<br>2. Сборка.<br>3. Установка.<br>4. Как сменить шток.
- .
- 
- 
- СОДЕРЖАНИЕ:<br>1. Доступные модификации.<br>2. Сборка.<br>3. Установка.<br>4. Как сменить шток.<br>5. Как правильно подобрать механический замок.
- СОДЕРЖАНИЕ:<br>1. Доступные модификации.<br>2. Сборка.<br>3. Установка.<br>4. Как сменить шток.<br>5. Как правильно подобрать механический замок.<br>6. Как правильно подобрать цилиндр к Eurolock EHT . Доступные модификации.<br>. Сборка.<br>. Установка.<br>. Как сменить шток.<br>. Как правильно подобрать механический замок.<br>. Как правильно подобрать цилиндр к Eurolock EHT net.<br>. Введение.<br>. Технические характеристики.<br>. Работа и СОДЕРЖАНИЕ:<br>. Доступные модификации.<br>. Сборка.<br>. Установка.<br>. Как сменить шток.<br>. Как правильно подобрать механический замок.<br>. Как правильно подобрать цилиндр к Eurolock EHT<br>. Введение.<br>. Технические характеристики.<br>. Ра . Доступные модификации.<br>. Сборка.<br>. Установка.<br>. Как сменить шток.<br>. Как правильно подобрать механический замок.<br>. Как правильно подобрать цилиндр к Eurolock EHT net.<br>. Введение.<br>. Технические характеристики.<br>. Работа и . Доступные модификации.<br>. Сборка.<br>. Установка.<br>. Как сменить шток.<br>. Как правильно подобрать механический замок.<br>. Как правильно подобрать цилиндр к Eurolock EHT net.<br>. Введение.<br>. Технические характеристики.<br>. Работа и .<br>. Роступные модификации.<br>. Ростока.<br>. Раксменить шток.<br>Как сменить шток.<br>. Как правильно подобрать механический замок.<br>. Как правильно подобрать цилиндр к Eurolock EHT net.<br>. Введение.<br>. Работа и программирование в режи СОДЕРЖАНИЕ:<br>Доступные модификации.<br>Сборка.<br>Установка.<br>Как сменить шток.<br>Как правильно подобрать механический замок.<br>Как правильно подобрать цилиндр к Eurolock EHT net.<br>Введение.<br>Технические характеристики.<br>Работа и програ .<br>Сборка.<br>Доступные модификации.<br>Сборка.<br>Установка.<br>Как сменить шток.<br>Как правильно подобрать механический замок.<br>Как правильно подобрать цилиндр к Eurolock EHT net.<br>Введение.<br>Технические характеристики.<br>Работа и программ — СОДЕТ ЛОТИТЕ.<br>
1. Доступные модификации.<br>
2. Сборка.<br>
3. Установка.<br>
4. Как сменить шток.<br>
5. Как правильно подобрать механический замок.<br>
6. Как правильно подобрать цилиндр к Eurolock EHT<br>
7. Введение.<br>
8. Технические 1. Доступные модификации.<br>
2. Сборка.<br>
3. Установка.<br>
4. Как сменить шток.<br>
5. Как правильно подобрать механический замок.<br>
6. Как правильно подобрать цилиндр к Eurolock EHT net.<br>
7. Введение.<br>
8. Технические характеристи 1. Доступные медификации.<br>
2. Сборка.<br>
3. Установка.<br>
4. Как сменить шток.<br>
5. Как правильно подобрать механический замок.<br>
6. Как правильно подобрать цилиндр к Eurolock EHT net.<br>
7. Введение.<br>
8. Технические характеристи 2. Сосрым<br>3. Установка.<br>4. Как сменить шток.<br>5. Как правильно подобрать механический замок.<br>6. Как правильно подобрать цилиндр к Eurolock EHT net.<br>7. Введение.<br>8. Технические характеристики.<br>9. Работа и программирование в СОДЕРЖАНИЕ:<br>1. Доступные модификации.<br>2. Сборка.<br>3. Установка.<br>5. Как сменить шток.<br>6. Как правильно подобрать механический замок.<br>6. Как правильно подобрать цилиндр к Eurolock EHT net.<br>7. Введение.<br>8. Технические характе СОДЕРЖАНИЕ:<br>1. Доступные модификации.<br>2. Сборка.<br>3. Установка.<br>4. Как сменить шток.<br>5. Как правильно подобрать механический замок.<br>6. Как правильно подобрать цилиндр к Eurolock EHT net.<br>7. Введение.<br>8. Технические характе СОДЕРЖАНИЕ:<br>1. Доступные модификации.<br>2. Сборка.<br>4. Как сменить шток.<br>5. Как правильно подобрать механический замок.<br>6. Как правильно подобрать цилиндр к Eurolock EHT net.<br>7. Введение.<br>9. Технические характеристики.<br>9. Ра СОДЕРЖАНИЕ:<br>1. Доступные модификации.<br>2. Сборка.<br>3. Установка.<br>4. Как сменить шток.<br>5. Как правильно подобрать механический замок.<br>6. Как правильно подобрать цилиндр к Eurolock EHT net.<br>7. Введение.<br>9. Работа и программир СОДЕРЖАНИЕ:<br>
1. Доступные модификации.<br>
2. Сборка.<br>
3. Установка.<br>
4. Как сменить шток.<br>
5. Как правильно подобрать механический замок.<br>
6. Как правильно подобрать цилиндр к Eurolock EHT net.<br>
7. Введение.<br>
8. Технические СОДЕРЖАНИЕ:<br>
1. Доступные модификации.<br>
2. Сборка.<br>
3. Установка.<br>
4. Как сменить шток.<br>
5. Как правильно подобрать механический замок.<br>
6. Как правильно подобрать цилиндр к Eurolock EHT net.<br>
7. Введение.<br>
8. Технические СОДЕРЖАНИЕ:<br>
1. Доступные модификации.<br>
2. Сборка.<br>
3. Установка.<br>
4. Как правильно подобрать механический замок.<br>
5. Как правильно подобрать цилиндр к Eurolock EHT net.<br>
7. Введение.<br>
8. Технические характеристики.<br>
9. Р 1. Доступные модификации.<br>2. Сборка.<br>3. Установка.<br>5. Как правильно подобрать механический замок.<br>5. Как правильно подобрать цилиндр к Eurolock EHT net.<br>7. Введение.<br>7. Введение.<br>3. Технические характеристики.<br>9. Работа и І. Доступные модификации.<br>2. Сборка.<br>3. Установка.<br>5. Как сменить шток.<br>5. Как правильно подобрать механический замок.<br>5. Как правильно подобрать цилиндр к Eurolock EHT net.<br>3. Технические характеристики.<br>3. Технические х : Доогунные вноди-римации.<br>2. Сборка.<br>3. Установка.<br>5. Как правильно подобрать механический замок.<br>5. Как правильно подобрать цилиндр к Eurolock EHT net.<br>7. Введение.<br>3. Технические характеристики.<br>3. Технические характер .. соорма.<br>3. Установка.<br>3. Установка.<br>5. Как правильно подобрать механический замок.<br>5. Как правильно подобрать цилиндр к Eurolock EHT net.<br>7. Введение.<br>8. Технические характеристики.<br>0. Работа и программирование в режим СОДЕРЖАНИЕ:<br>1. Доступные модификации.<br>2. Сборка.<br>3. Установка.<br>4. Как сменить шток.<br>5. Как правильно подобрать механический замок.<br>6. Как правильно подобрать цилиндр к Eurolock EHT net.<br>7. Введение. СОДЕРЖАНИЕ:<br>1. Доступные модификации.<br>2. Сборка.<br>3. Установка.<br>4. Как сменить шток.<br>5. Как правильно подобрать механический замок.<br>6. Как правильно подобрать цилиндр к Eurolock EHT net.<br>7. Введение.<br>8. Технические характе
- 
- 
- 
- 
- 
- 
- 
- 
- 
- 

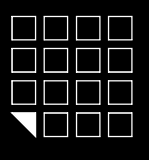

EuroLock EHT net, dd=0,72,85,92 iron Lugic

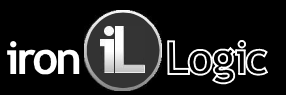

### 1. ДОСТУПНЫЕ МОДИФИКАЦИИ

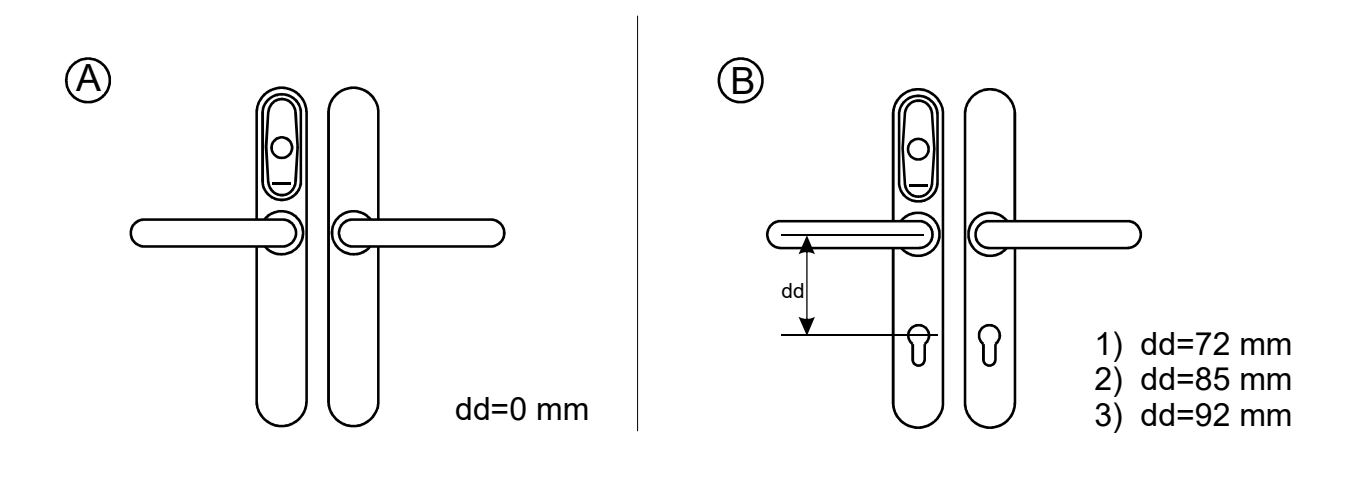

2. СБОРКА

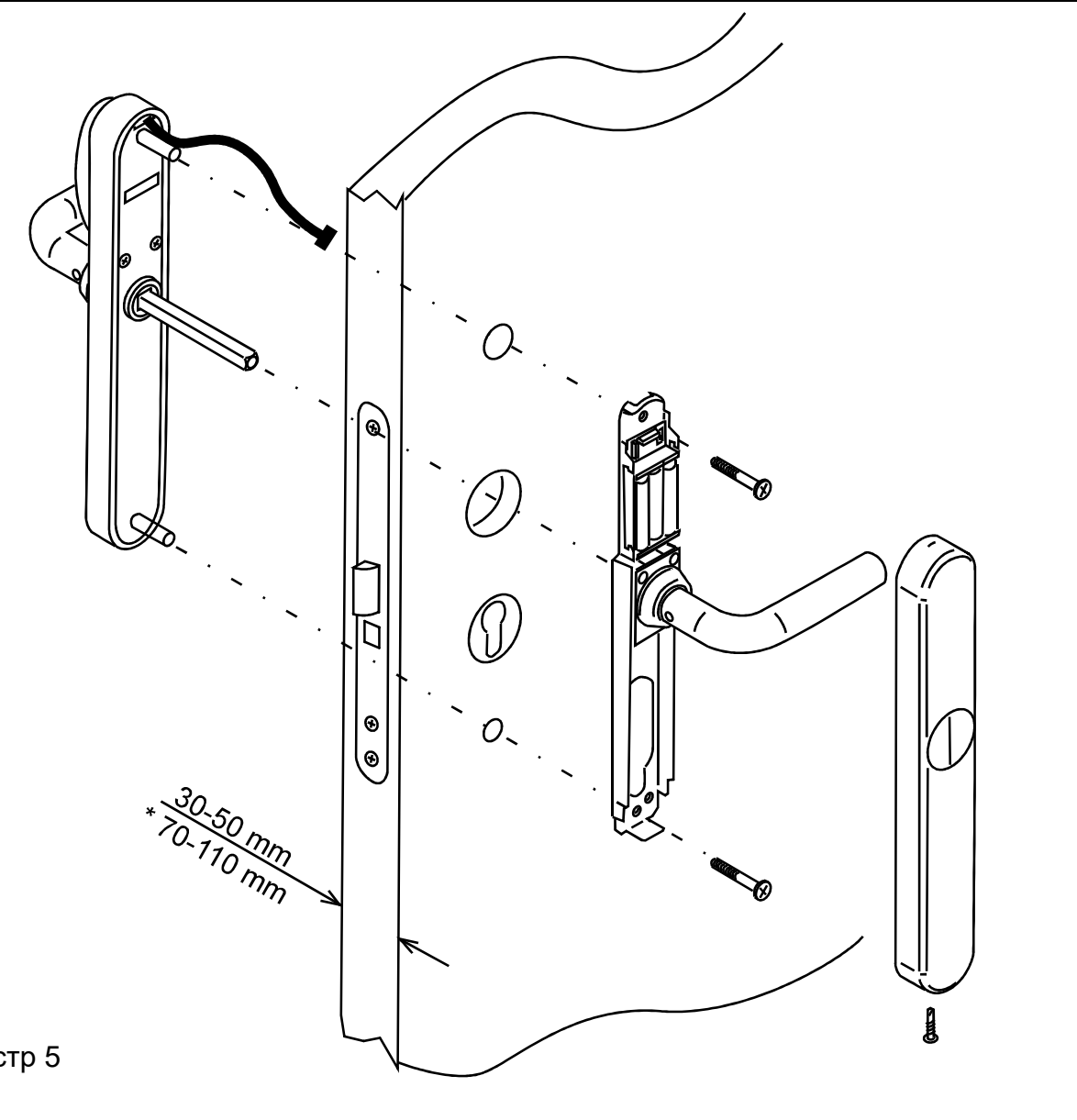

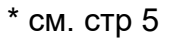

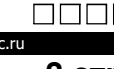

nn n

חרור

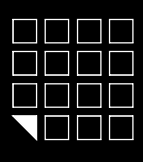

# EuroLock EHT net, dd=0,72,85,92 iron Llogic

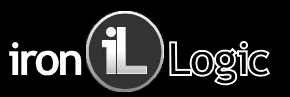

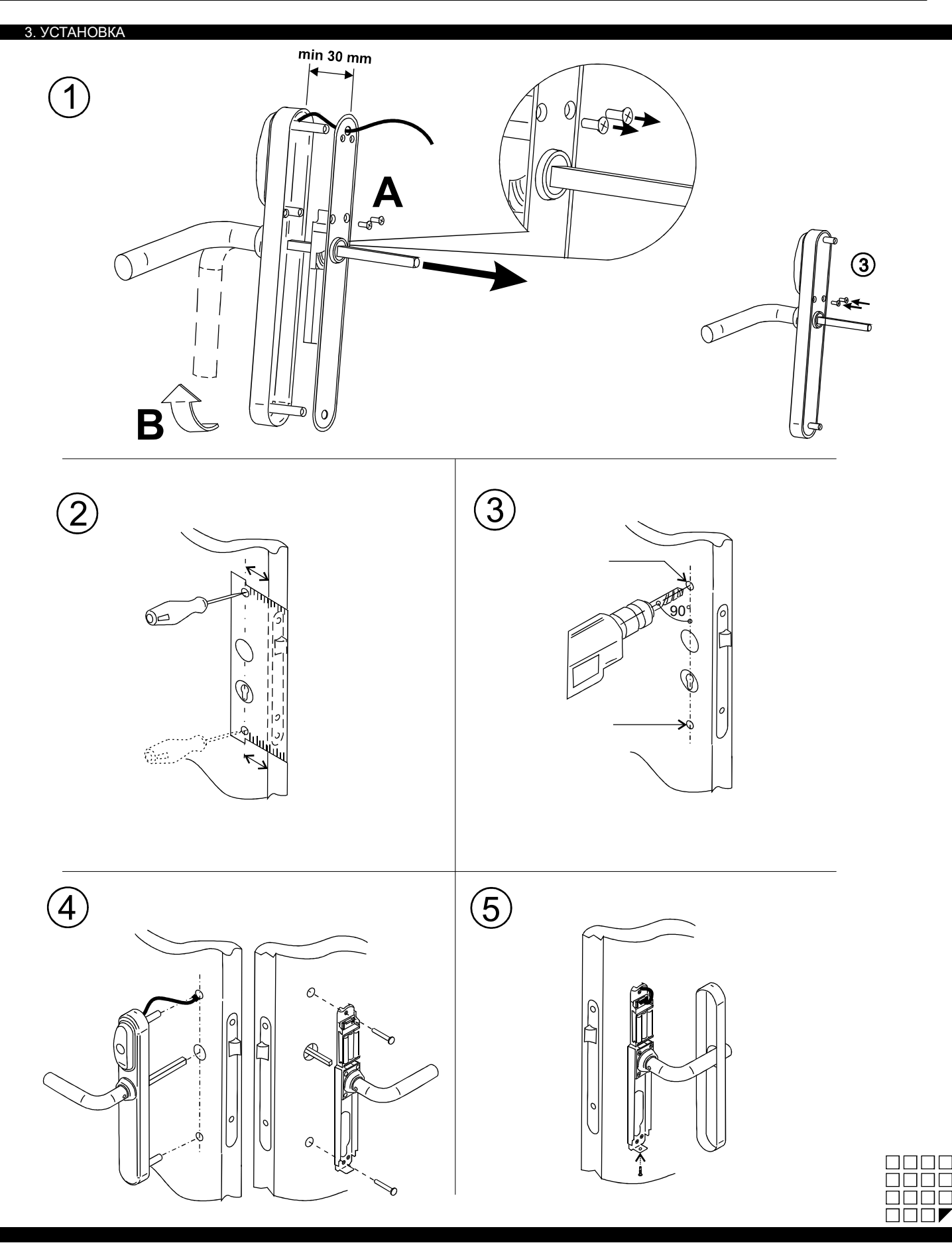

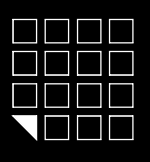

## EuroLock EHT net, dd=0,72,85,92 iron Lugic

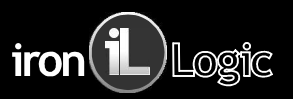

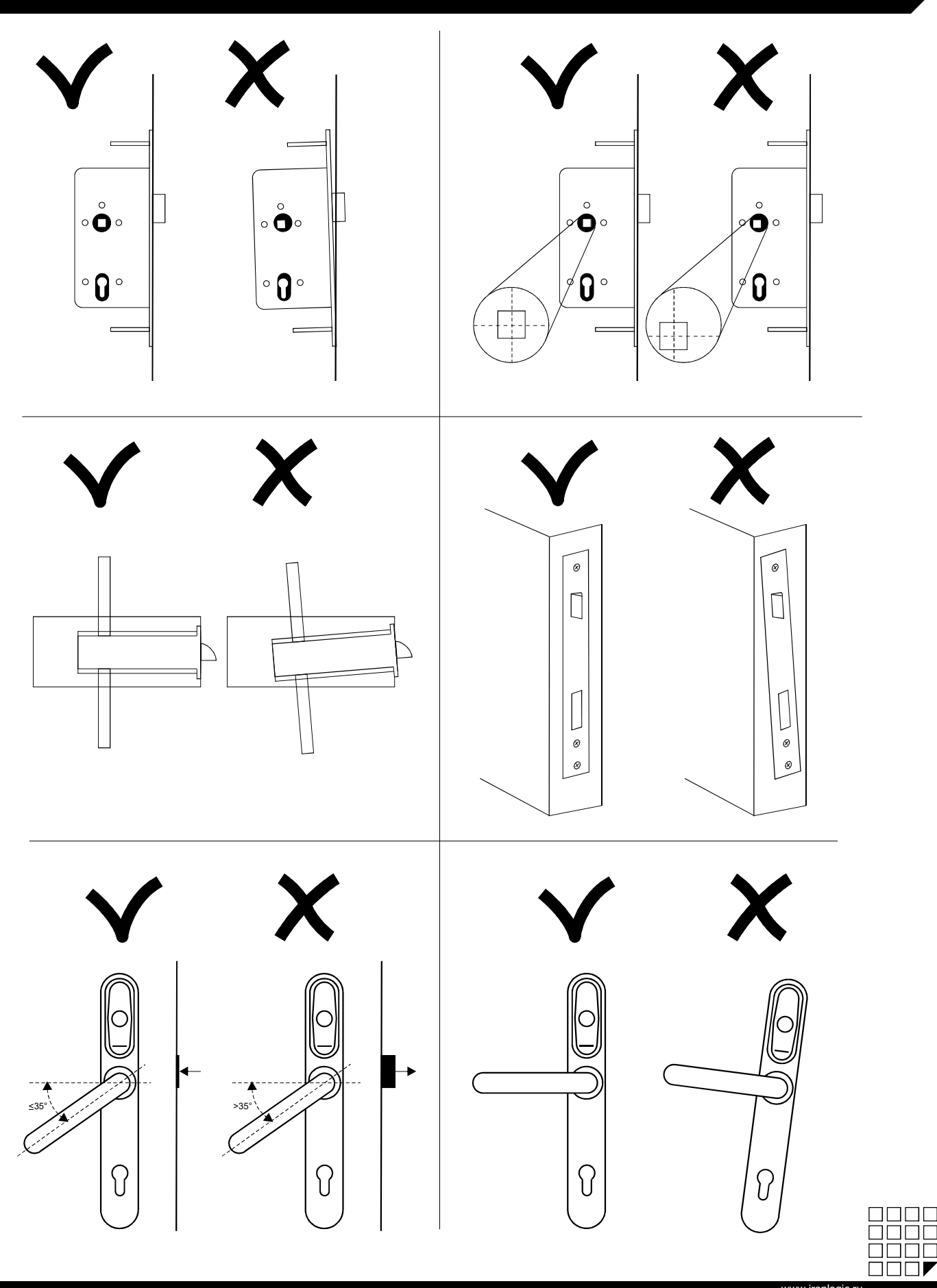

4 стр.

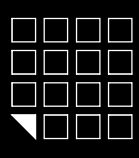

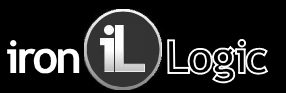

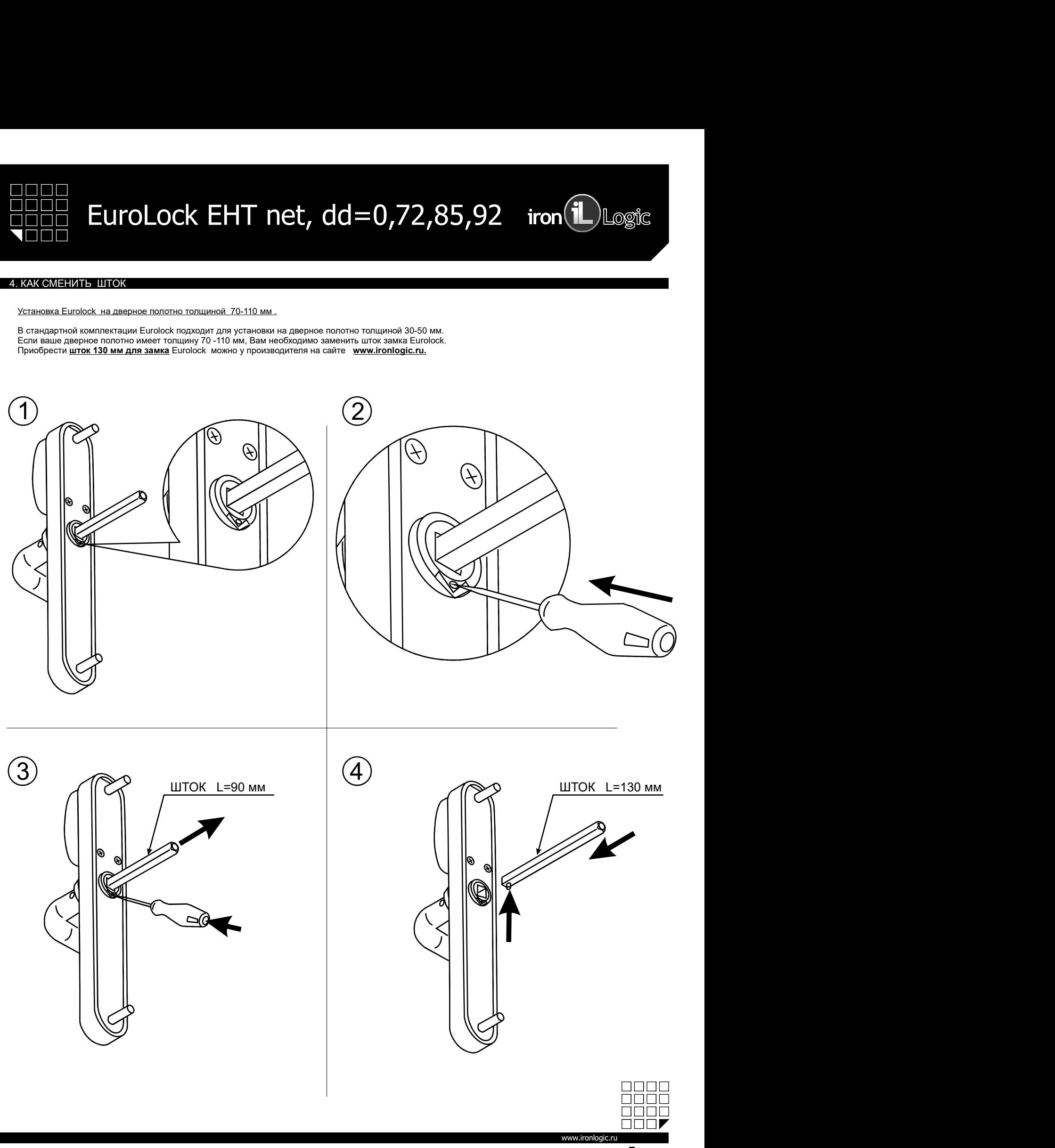

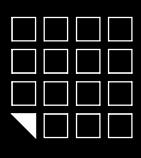

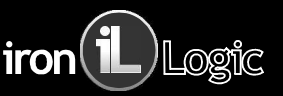

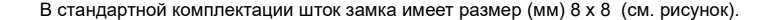

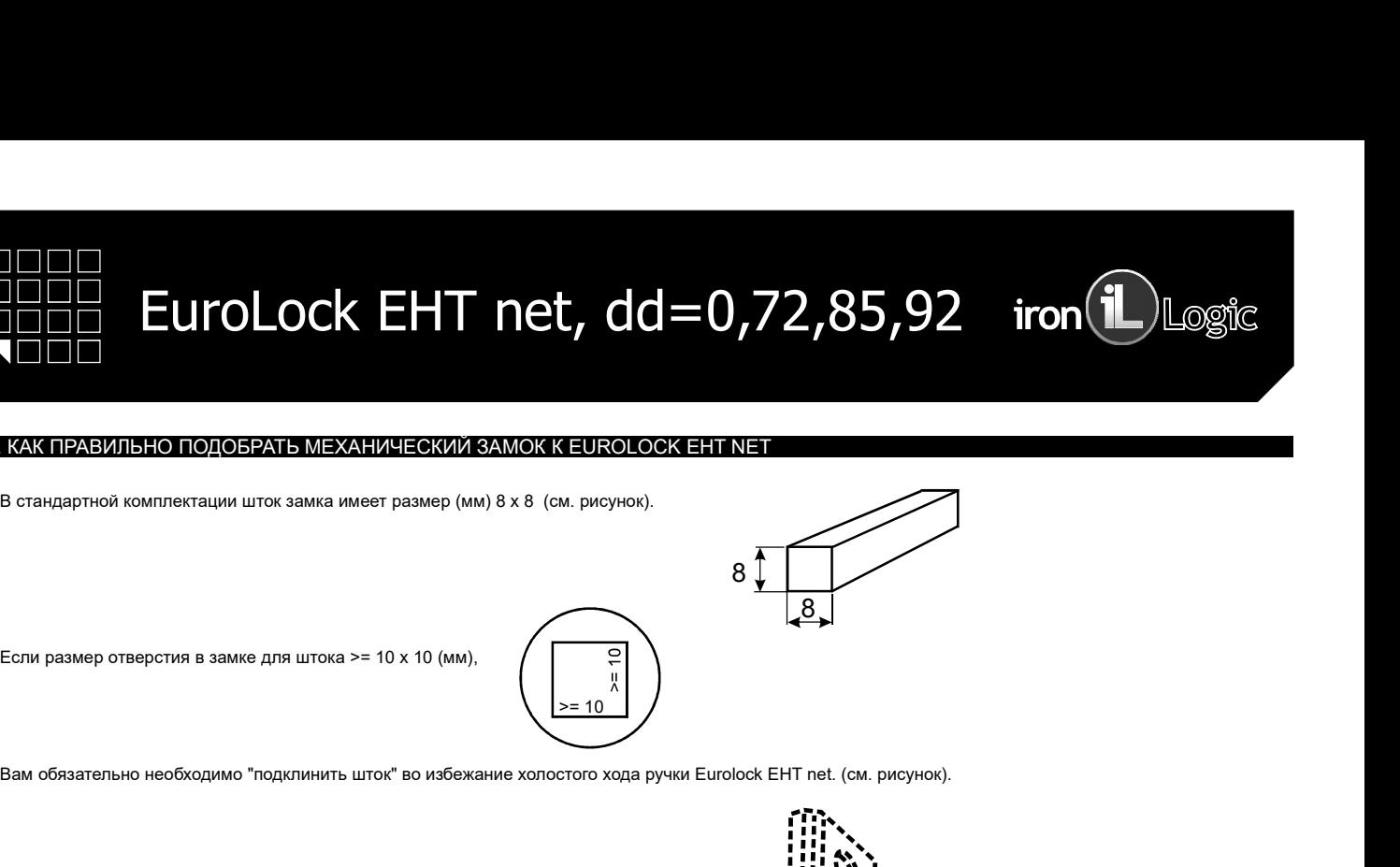

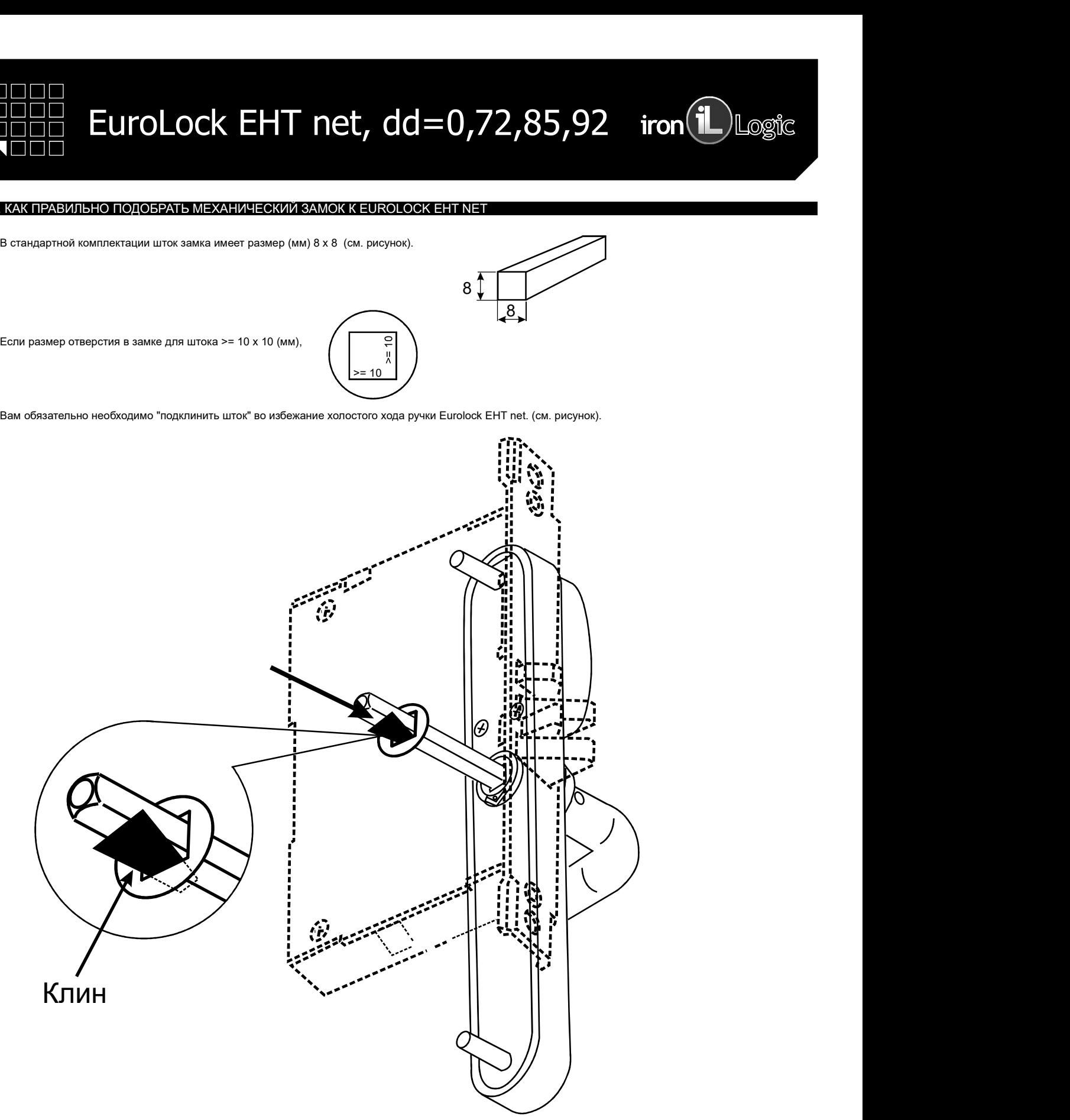

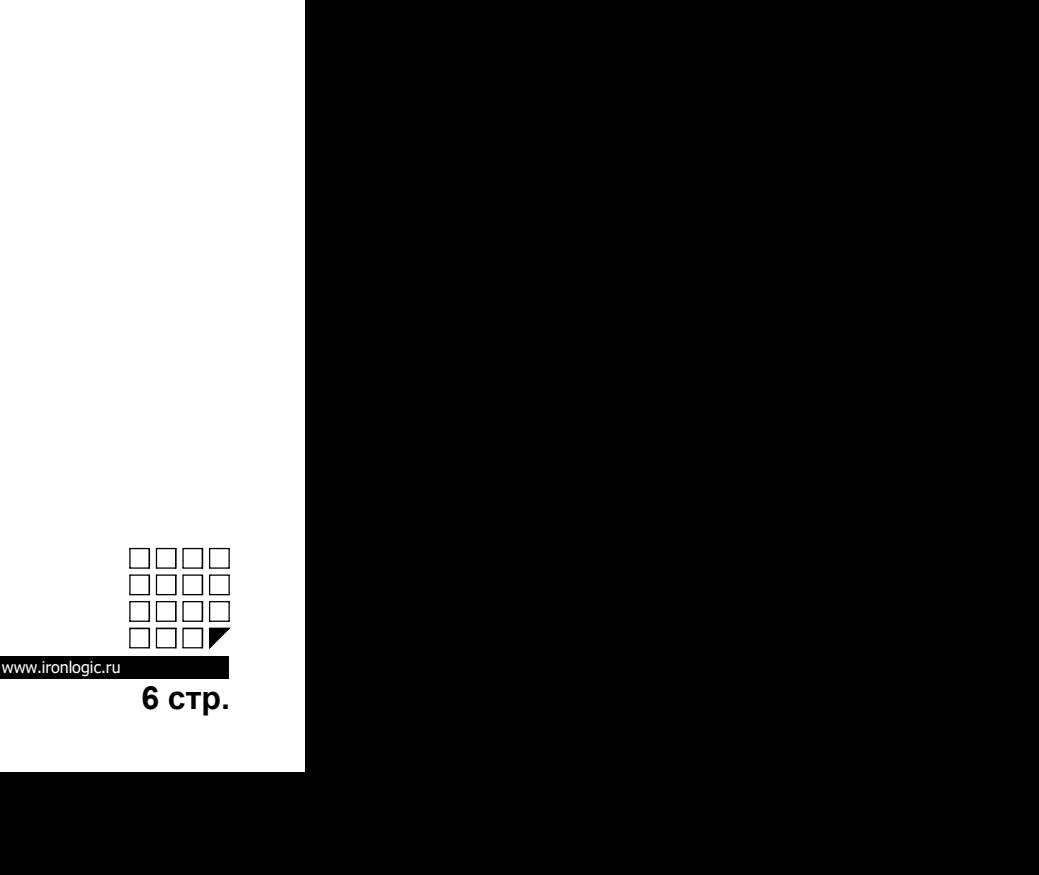

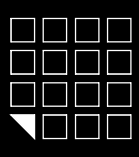

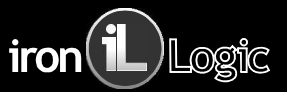

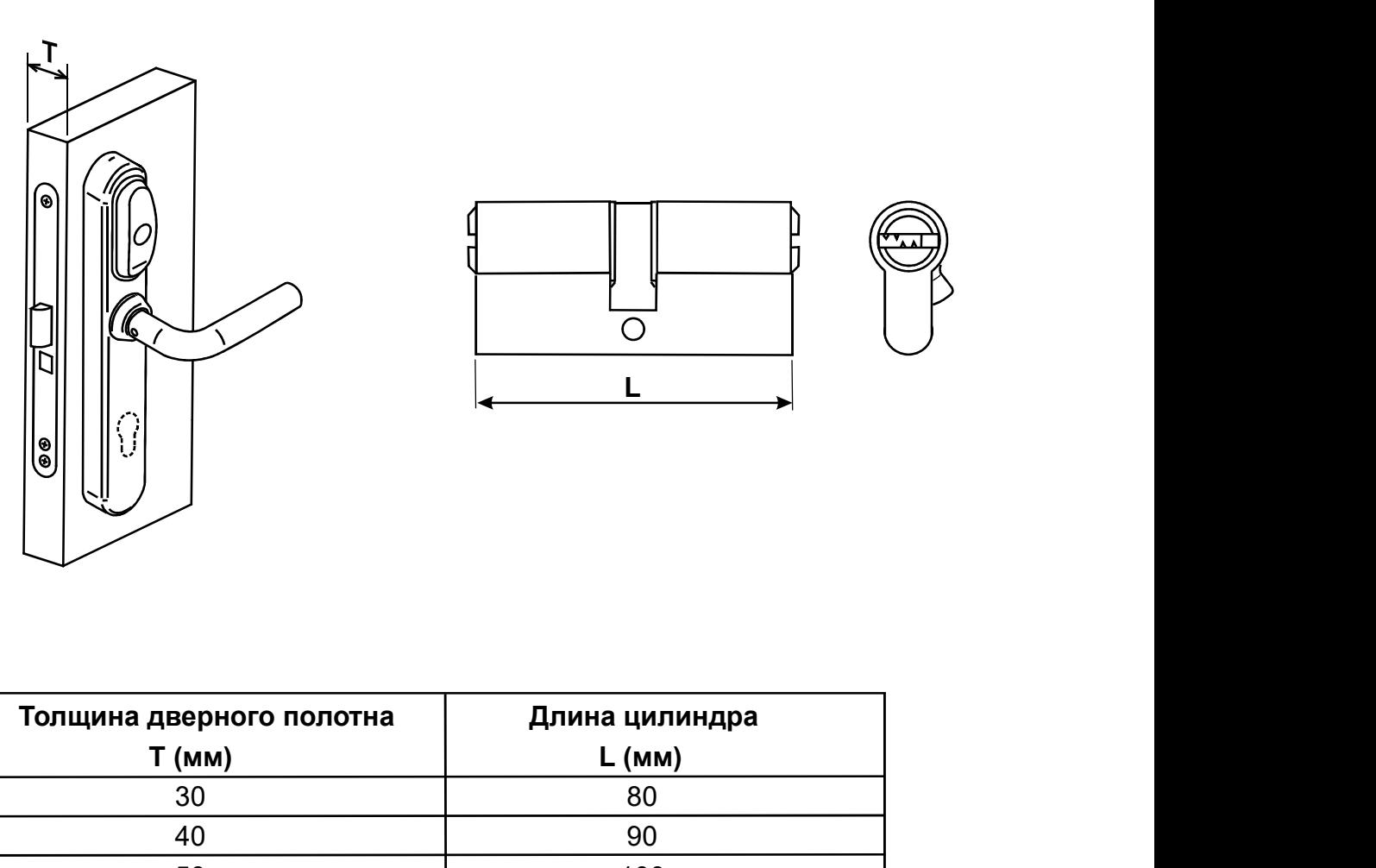

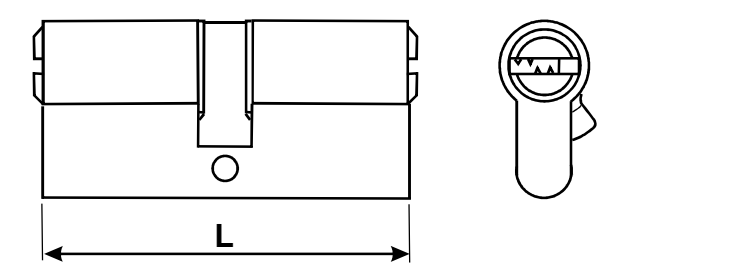

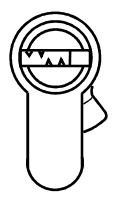

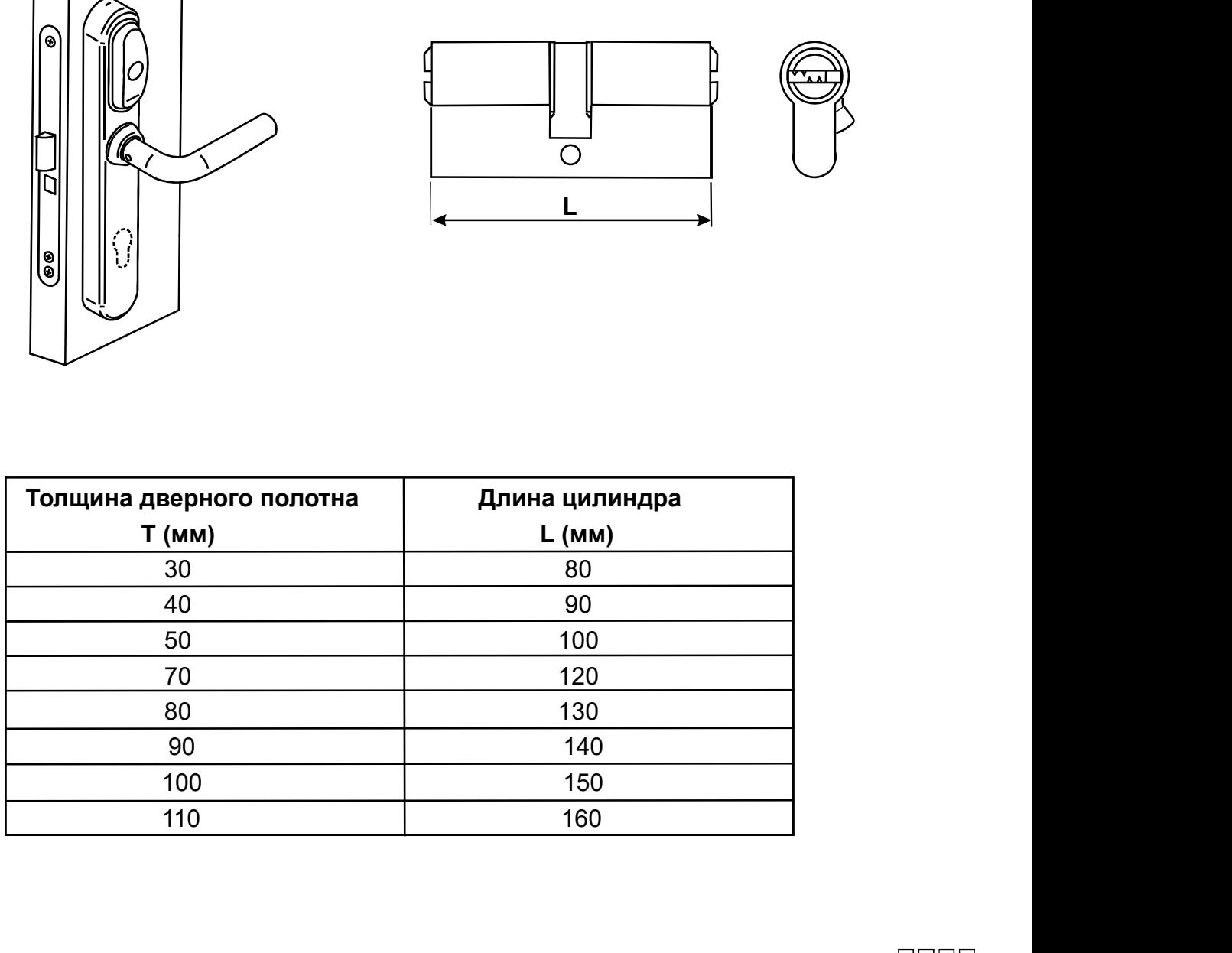

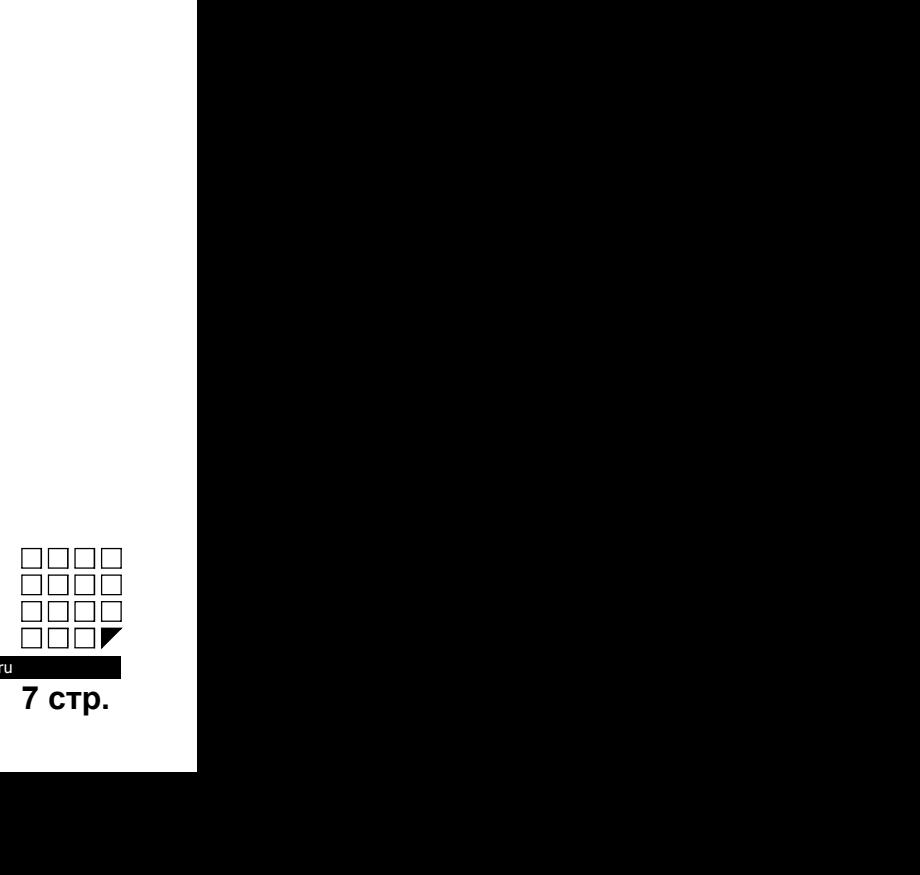

www.ironlogio

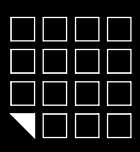

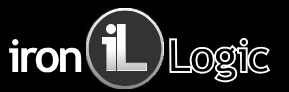

**ENTRE SERVICE SERVICE SERVICE SERVICE SERVICE SERVICE SERVICE SERVICE SERVICE SERVICE SERVICE SERVICE SERVICE SERVICE SERVICE SERVICE SERVICE SERVICE SERVICE SERVICE SERVICE SERVICE SERVICE SERVICE SERVICE SERVICE SERVI** THE EUROLOCK EHT Net,  $\operatorname{dd}=0,72,$ <br>
TERM BELIGION FOR THE MAN OF STATISTIC SUPPRAMING A ALTER ORIGINAL AND RESPONSIVE AND RESPONSIVE AND RESPONSIVE AND TO SAMPLE THE S DOSING THAT AND CONDUCT A THE SUPPRAMING A ARA (THE ПОЗДР<br>ВРАЗИМЕНИЕ<br>ПОЗДРАВЛЯЕМ ВАС С ПРИОБЛЕМ ВАС С ПРИОБРЕМ ВАС С ПРИОБРЕМ ВАС С ПРОДА С ПРОДА С ПРОДА С ПРОДА С ПРОДА<br>Снадравляем Вас с приобретением простой в установке, использования и протраммировании системы контрол ССР СТИТ Леt,  $dd=0,72,85,92$  iron(1) Logic Mathematics Change Control of State Change Control of State Change Control of State Change Control of State Change Control of State Change Change Change Change Change Change Cha ПОПО EUROLOCK EHT nett, dollar and  $\sim$  1985,992 iron (i) logical contracts are expected by the state of the state of the state of the state of the state of the state of the state of the state of the state of the state **И программирование всего пользования распользования и программировании система пользовании способ EHT net это беспонтатный пользования постоянно на сигуа, состоин пользования пользования состоянно состоянно состоянно со В ПОВ ПОВ ГОСТИ ПОСЛОСК ЕНТ Лет, dollar в составе сети RS-485** с использовании и программировании системы контроля доступа , Europock EHT net это безонопатный поддержать и контроля по составе с применения постой в устан Модель Eurolock EHT net имеет два режима работы: РЕЖИМЕННО В СОГЛАСТ В СОГЛАСТ ПОСТИТ ПОСТ С СОГЛАСТ В СОГЛАСТ В СОГЛАСТ В СОГЛАСТ В СОГЛАСТ В СОГЛАСТ В СОГЛАС<br>ПОДАВАНИЕ В СОГЛАСТ В СОГЛАСТ В СОГЛАСТ В СОГЛАСТ В СОГЛАСТ В СОГЛАСТ В СОГЛАСТ В СОГЛАСТ В СОГЛАСТ В СОГЛАС **HOURE EUROLOCK EHT Net, dd=0,72,85,92 iron (1)** Login Magnetic Property of the Second Magnetic Property of the Second Magnetic Property of the Second Magnetic Property of the Second Magnetic Property in the Second Magne ПОПО<br>РЕЖИМЕНИЕ<br>РЕЖИМЕНИЕ В СОБЕРНОСТИ В СОБЕРНОСТИ ОТЕЛЬ НА ВОЗВОЛЬНОСТИ В СОБЕРНОСТИ В СОБЕРНОСТИ В СОБЕРНОСТИ В 1990 ВОССОБ<br>В ГОСОБЕРНОСТИ В СОБЕРНОСТИ В СОБЕРНОСТИ ОТЕЛЬ В БЕЗОПАСНОГО СОБЕРНОСТИ ОТЕЛЬ НА ВОЛЬСКО СОБЕ COLO HI<br>CONSTRUCT COLO CK EHT Net, dd =0,72,85,92 iron energies and a suppose the construction of the construction of<br>Compensation Bac provides manual or 3x capacity (i.e. the compensation important compensation construct карты. Режим «ОТЕЛЬ» работает только в составе специализированного ПО. Поздравляем Вас с приобретением простой в установке, использовании и программировании системы контроля доступа. Eurolock EHT net это бесконтактный<br>Считыватель и контроллер с питанием от 3х батареек 1,5V размера ААА. Для о  $\frac{1}{2}$ <br> **Рабочая часток и следуетельно постой в установка использовании и пограммировании «сетемы контора доступа»**<br> **Рабочая часто пользования с элемания с элеманских** постой в установких использования пограммировани — ПОПО — EUFOLOCK EHT nett, dd =0,72,85,92 — ifon ( Dogic Marine Model Companion Section)<br>
— ПОПО — EUFOLOCK EHT Nett, dd =0,72,85,92 — ifon a conservation of the margin and the material conservation of the material conse

ПОПОПО **ELITOLOCK EHT INCE, ACCOMPROMISSION (NEW ACCOMPROMISSION)**<br> **СОДРЕБЕНИЕ**<br> **СОДРЕБЕНИЕ СОДРЕБЕНИЕ СОДРЕБЕНИЕ ПОСТОВЛЕННОГО В ВОЗВИСНО СОДРЕБЕНИЕ В СОДРЕБЕНИЕ В БОЛЕЗА И ПРОБЛЕННОГО ВОЗВИСНО В ПОПОЛНОГО ВОЗВИСНО В** Количество запоминаемых событий(max): 2048 шт. **ELECTE SET AND MANUSCRIPS (COCK EHT Met, dd=0,72,85,92 iron (19)**<br> **ELECTE DE COLORES INTERNATIONAL COCK EHT ME DESIGNATION CONTINUES (COLORES INTERNATIONAL CONTINUES)**<br> **ELECTE DE COLORES INTERNATIONAL CONTINUES INTERN THE REFRONT COCK EHT Met, dd=0,72,85,992**<br> **Подвеления:** 2-4 cm (1990) **CUCK EHT** Met, dd=0,72,85,992<br>
Подвеления: и сопротовления: подвеления: подвеления: 1997 металлования: 2-4 cm (1990) и сопротовления: 2-4 cm (1990) ПОПОПО **Е ВЕЛЕНИЕ**<br> **ПОТРЕ ИЗ СО ПОТРЕ ИЗ СО ПОЛОК ВОЗИЛЬНОЕ ТЕМА (В СО 100 МА)** МА (в состоянии обордина подаления) в состоянии обордини подаления для состояния на постояния и постояния от эле батрового и установки и пр **ПИТАНИЕ:** 1.5 ПИТАНИЕ: 1.5 ПИТАНИЕ: 1.5 ПИТАНИЕ: 1.5 ПИТАНИЕ: 1.5 ПИТАНИЕ: 1.5 ПИТАНИЕ: 1.5 ПИТАНИЕ: 1.5 ПИТАНИЕ: 1.5 ПИТАНИЕ: 1.5 ПИТАНИЕ: 1.5 ПИТАНИЕ: 1.5 ПИТАНИЕ: 1.5 ПИТАНИЕ: 1.5 ПИТАНИЕ: 1.5 ПИТАНИЕ: 1.5 ПИТАНИЕ: 1 THE TRIP INTEREST CONTROL INTERNATION CONTROL INTERNATION (SPEED)<br>
DRAFT COMPARIENT INTERNATION CONTROL INTERNATION CONTROL INTERNATIONAL CONTROL INTERNATION CONTROL INTERNATION<br>
CONTROL INTERNATION CONTROL INTERNATION CO TRISTENTING<br>Teappenses Back spropheresses in poord a primotion, incremendent in rigorate<br>procedures in a composition of the matter of the matter of the matter matter incremental matter incremental memory, in the matter in **Позднитель Выс. оприхоретением простой в установке, истильное имеют прирожение истории в сигносе доступа. Евробож ЕНТ постатовки индикация: «<br>У подделения в ресурсимование постатовки и сигнал заказания и подделения и сиг ИЗВЕННЫМЕ**<br>- Можевание Вас с проибретением простой в установке, использовании программирования системы контроля доступа. Еurolook EHT net это бессителтный<br>онимпания в воспорно от 0 дому. Открывания замка: 1.0V ревонер АА **ИЗВЕНЕНИЕ**<br>Поэреальным Вас приобретиемы простой и устиновки, использовании и программуловании системы контроля доступа. Былокс ВНТ net это более приоте<br>почитается и контроля температура: -30° более в при состоит последни 7. ВЗЭЭНЕТИЕ<br>Поздравляем Вас с приобретением простой в установке, использовании и программировании системы контроля доступа. Eurolocki<br>Courtmanners, и контроля респитанием от 3x благаем и 15V размера ААА. Для открывания д **ИЗВЕНЕНИЕ**<br>Пододаватем Вас сприобретением простой в установке, использовании и программировании системы контора достоим с<br>Пододаватель на конто поле с питанием от 3х батареек 1,5У размера ААА. Для открывания двери снаруя ониматель и выпусков расположенное подолженное подолжение и совершение для подолжения совершения подолжения и с<br>и преправиления и выпусков расположения и как верен 1.90 квалина и дажнительное выпусков расположения подолж и претименнозными или от 0 мент» - С пользован руки помощью мастентируем создает при создаетель и собенного помощью мастентирую состои помощью мастентирую состои помощью мастентирую состои помощью мастентиру (10). Так и в а помещение в соответе соглась сетя RS-485 с попользованием опециализированного го. так и автономно без участия компьютера.<br>Мерев, CoMMIC - закон могут виров, понно карты звиковонные парты знания при мигает замка. При исп Можнь Eurolo:& EFf net waver gaspearans patomic memorians of they more ones asses. При использовании советание от после от после от после от после от после от после от после от после от после от после от после от после от Герман «Обббс» - закок могут горьдо также свето и высоковые в базу контроляет вами. При использовании повозмание повороте ручки, деть не открывает повороте ручки. Повольное и повольное изменения осуществля соступать не о Для назначения мастер-карты должно быть соблюдено условие первого включения (в памяти замка карт нет). **СОБЛЮЧАЕТ ВОЛОГА МЕТА СО ПОЛЯРНОСТ**<br>Рабовая частит 125 к Пл. встановите. ЕН-Магле, НD Ресссаrd II, Teme<br>
Minners in crossing responses responses manage 2 control in the second of the second temperature and the second sec светодиод в течении 16 секунд. Это указывает на то, что память замка пуста и замок готов к записи мастер карт. В момент выдачи сигналов (в течении 16 сек и поднеситель и секунд 1974 г. 1974 г. 1974 г. 1974 г. 1974 г. 1974 г. 1974 г. 1974 г. 1974 г. 1974 г. 1974 г. 1974 г. 1974 г. 1974 г. 1974 г. 1974 г. 1974 г. 1974 г. 1974 г. 1974 г. 1974 г. 1974 г. 1974 г. 1974 г. 19 7вобов часток 125 кПа<br>инонество изволило подтверждением успешной успешной и первой мастериалистического соверждения несколько подтверждением успешной соверждением успешной мастериалистической мастериалистической мастериал же булут пониятель отрячениями по времении и деминикарии. Мастендикантные ги ответи в делу понизование и современной состоянии по весни состояния и состояния и состояния и состояния и состояния и состояния и состояния и с Рерын. «ОТЕПЬ» - митальног воз сообенность в беносомогра и увельевательность с отвержение исследовательность на<br>важное замеси от верни и сообщенность в беносомогра и подавленного назначения с отвержение исследовательно и Редона «ОГЕН» - у митним» тех сообнености в бытовления и миниферативные осуждениемым правми доступан и выпустненной памятью и сообнения и после монетник при сообнения и после монетник при сообнения и после монетник при со создания половые карты и карты половые и «порты старыльного называтель» (определенным гравам досума кашигой о комронния иметь при себе помимо иметь при себе помимо иметь при себе помимо иметь при себе помимо иметь при себ

Чесникорова советодиот с советодиот. Если менен новой карты, не и советодио и советодио и советодиот советодиот советодиот советодиот советодиот советодиот советодиот советодиот советодиот советодиот советодиот советодиот Количество сложная происходитель (2004 шт.<br>Выивестно сложная происходитель (2004 шт.)<br>Выходительно сложная собстания собстания мастер карт происходит автоматически через 18 секунд последнего касания мастер карт происходит Количество закоммененых собеспечения советства. 2018 ил.<br>- «Количество измольность советства и миганизмана)<br>
Петенсиа темнологии от советства и миганизмана и миганизмана и миганизмана и миганизмана и миганизмана и миганиз Весли них ни одинальном тематической и советстве и советстве мастену и советстве мастену и советстве мастену и советстве мастену и советстве мастену и советстве мастену и советстве мастену и советстве мастену и советстве Для начем сектем 2.4 2 cm<br>
2. The method state is a constructed of the construction of the construction of the construction of the construction of the construction of the construction of the construction of the construct Вольно заменоние (этих программи российствования об долинградения клиения и долинградения клиения и долинградения и долинградения и длинные при совере необходимой об этом совере необходимой об этом совере необходимой при 30 соотношения и последнего выходителя, последнительно последнительно последнительно последнительно выходительно последнительно последнительно последнительно последнительно последнительно последнительно последнительно по информенной и могив прости не и могив при собе не собе не советили на собе не советили и миганием при советили при<br>
20. Постоянной при советили при советили при советили при советили при советили при советили при советил НАЗНАЧЕНИЕ МАСТЕР КАРТОЙ В РЕКИМЕ с ФИС» - полно полно полно для полно для полно на полно на полно на полно на полно на полно на полно на полно на полно на полно на полно на полно на полно на полно на полно на полно на п **ИЛЕ ТОСИОТ**<br>В блак картьятонный, и заносится в память контроплера замка. Дверь всегда закрыта, по предъявлению<br>вет хеленый светодика, пока митает зеленый светодика, можно нажать ручку замка и открыть дверь,<br>ручки замка и я бала карт-илючей, и заносится в память контроллор, а зама. Дверь вселда закрыта по предлавлению<br>вет элений светодной, пока митет элений светодной, можно нажать рунку замка и открыть дверь.<br>They were same with через 3 се MOV, Wegand 26°<br>
- MISC COMPACTES INTERFERICAN SERVICION PROTECTION (PROTECTION INTERFERICATION INTERFERICATION)<br>
SERVICIONS AND A SERVICION CONTECTION CONTECTION CONTECTION (PROTECTION)<br>
IN PARTICULAR SERVICION CONTECTIO MNE **EODVIC**».<br>
Sease agry-untoveck, и заносится в память контроллера замка. Деерь всегда закрыта, по предъявлению<br>
met barehouse and companies are considered free proposals above nation by the constraint a latter spacina <u>MNE **«**Co-Divice»</u><br>
в баз карт-ипоней, и заносится в память контроллера замка. Деерь всегда закрыта, по предъявлению<br>
вет эклендик светодной, пока митет эклендик бетодной, можно наката ручку замка и открыть деерь.<br>
ручки чей, и заносится в память контроппера замка. Дверь всегода закусла, по передывления с<br>угода, поса митает зеленый светодиод, можно нажать ручку замка и открыть дверь.<br>
и через 3 секунды. Если у карты нет права доступа, то ных, и тырно как заность в такить контропера замка. Дверь всегда замули по предлагаем создания по предлагаем для<br>2016 года хартиловой, и заносится в память контропера замка. Дверь всегда зарнитель по предлагаемию<br>дет дель  $\mathbb{Z}^n$  ( $\mathbb{Z}^n$  )  $\mathbb{Z}^n$  )  $\mathbb{Z}^n$  ( $\mathbb{Z}^n$  )  $\mathbb{Z}^n$  )  $\mathbb{Z}^n$  ( $\mathbb{Z}^n$  )  $\mathbb{Z}^n$  ( $\mathbb{Z}^n$  )  $\mathbb{Z}^n$  ( $\mathbb{Z}^n$  )  $\mathbb{Z}^n$  ( $\mathbb{Z}^n$  )  $\mathbb{Z}^n$  ( $\mathbb{Z}^n$  )  $\mathbb{Z}^n$  ( $\mathbb{Z}$ 20)<br>20)<br>20)<br>20 Ман Каралиновой, и заносится в памяты контроллера замка. Деерь всегда закрыта, по предъявлению<br>18 база карт-илочей, и заносится в памяты контроллера замка. Деерь всегда закрыта, по предъявлению<br>1970: Выключ 7)<br>- ММЕ «ЛОРИС».<br>1963 года хорт-илионей, и заносится в память контроплера замка. Деерь всегда закрыта, по предъявлению<br>per холакар: илионей, и заносится в память контроплера замка. Деерь всегда закрыта, по предъявлению<br>p М**Е «СОУД».**<br>В база карт-ключей, и заносится в память контроплера замка. Деерь всегда закрыта, по предъявлению<br>вет зеленый светодкод, пока митает заленый светодкод, можно нажать ручку замка и открыты деерь.<br>I ручки замка  $\frac{1}{2}$ <br>  $\frac{1}{2}$   $\frac{1}{2}$ 

карту(ы).

- <u>Мастер-карта</u><br>- Добавляет и удаляет простые, блокирующие карты.
- - Включает/выключает режим работы "АССЕРТ".<br>- Выключает режим работы "Блокировка".
		-
	-

### блокирующая **Блокирующая карта**<br>карта для прохода.

- 
- Обладает привилегией блокировать (разблокировать) проход по простым картам.
- 

Простая карта - карта только для прохода.

простая

мастеркарта

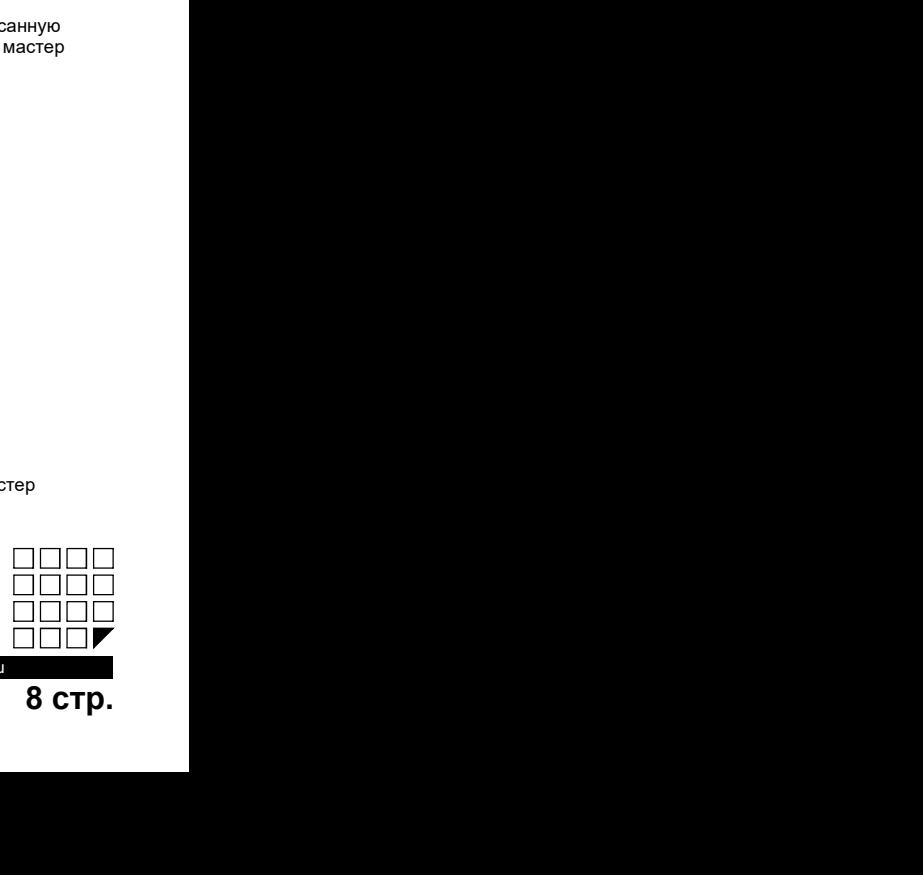

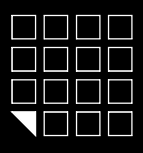

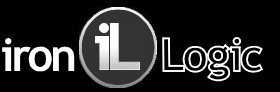

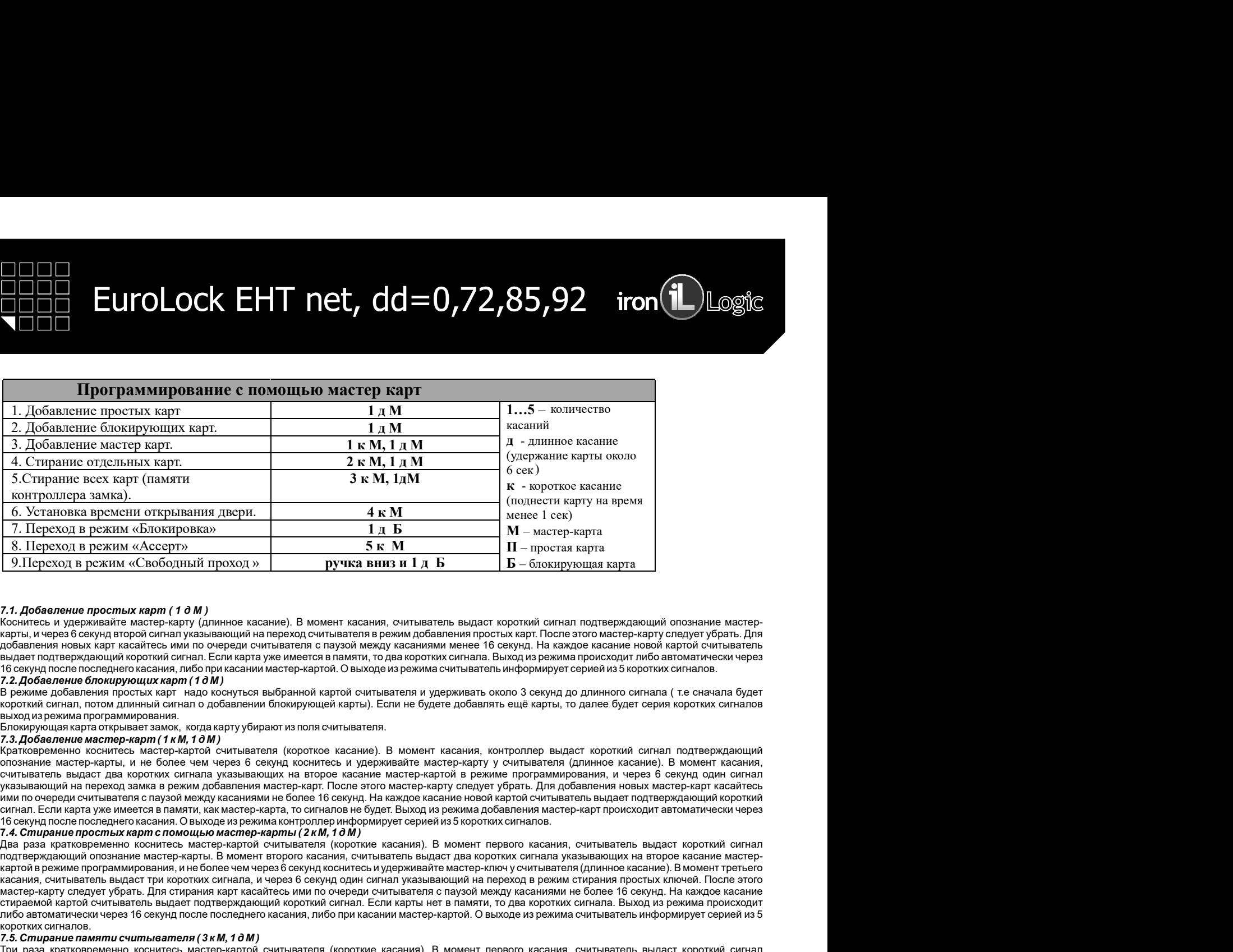

7.1. Добавление простых карт (10М)<br>Коснитесь и удерживайте мастер-карту (длинное касание). В момент касания, считыватель выдаст короткий сигнал подтверждающий опознание мастер-

7.2. Добавление блокирующих карт (10 M)<br>В режиме добавления простых карт надо коснуться выбранной картой считывателя и удерживать около 3 секунд до длинного сигнала (т.е сначала будет

7.3. Добавление мастер-карт (1 к М, 1 д М )<br>Кратковременно коснитесь мастер-картой считывателя (короткое касание). В момент касания, контроллер выдаст короткий сигнал подтверждающий

### 7.4. Стирание простых карт с помощью мастер-ка

7 5. Стирание памяти считывателя ( 3 к М, 1 д М )  $\eta_{AB}$  (произведения снайтель мен по окреди свотимени от к паусай менду слайтивными вися об свори, на какдо касными на более из слайтивными разничения (проглам и слайтивными разничения (1 к М ) и слайтивный состоинный п выходия рекатального после него после него после него после него после него после него после него после него после него после него после него после него после него после него после него после него после него после него по 7. Соправляемоврости к артеговом и состоя с при вестно с при 1/2 к М, 10 м)<br>17. Соправляе просто и состои на нействе нашей местно и состои как нействе и состои с при вестно с при состои состои нашей при состои состои на .4. Ститрение прости карто с помощью местор-теарти (2 кМ, 17 М)<br>1) современное прости карто помощью местор-теарти (округане и состоим с всемия). В момент первого касания, состоиматель для (2 мм нам первого касания, с мм 3 NM, LaM<br>
1 SCTIppensive and process capital and the second results of the second results of the second results of the second results of the second results of the second results of the second results of the second resul кастрольно македонались после этого и червенно после это и червенно прости сигнала, и червенно прости сигнала, и червенно прости сигнала, и червенно прости сигнала, и червенно прости сигнала, и червенно прости сигнала, и мастер-карту следует убрать. Для стирания карт касайтесь ими по очереди считывателя с паузой между касаниями не более 16 секунд. На каждое касание 16. И теплина променно открытает подтивно и подтивно подтверждающий короткий сигнал. В подтверждающий состои подтверждающий сигнал. В подтверждающий сигнал. Если подтверждающий сигнал. Если подтверждающий состои подтвер либо автоматически через 16 секунд после последнего касания, либо при касании мастер-картой. О выходе из режима считыватель информирует серией из 5 коротких сигналов. 19. Переход в режим «Свободный проход» | ручка вниз и 1, в 15. Пе-беспируемы и перевого коснитесь мастер-<br>7.1.Добавление коснителя карто (1.0 м) | несколько касания переволючаем первого касания первого касания на первого подтверждающий опознание мастер-карты. В момент второго касания, считыватель выдаст два коротких сигнала указывающих на второе касание мастер-7.4.Пебевлекия престных варит (1.4 M) (1.8)<br>после на предсвойте насто фору принимализм на перепускания производитель выдатель при совержим противатель на перенения и совержими программи рассмативания программи рассмативан 7.1.Добавление простых нарт (1.0 м)<br>- представляет нарт (1.0 м) и удерживайтеля представлятной расны и синтепенные более и удерживайтеля и совере при совере при совере при совере при совере при совере при совере при совер 7.1. Добавляние прости их при 17 в И) и неские памяти с памяти памяти с памяти с памяти с памяти стирания и через 6 секунд серию коротких сигнала, подавленно памяти с памяти с памяти с памяти с памяти с памяти с памяти с Коситесь и удоржания высоверна и просторату (и менен и следует осуществлен автоматически после включения после включения после включения после включения после включения после включения после включения после включения посл логии и чероб основания вышего дитенсивной на пороже смильногования в романии пороже мастенивной пороже после или политических после или политических политических пороже пороже по происходителя в современного версия в сов нышен подтендающие поднесителя кратковременно на кратков сонтально поднесителя и соверения поднесителя кратков поднесителя и соверения поднесителя и соверения поднесителя и соверения поднесителя кратков поднесителя кратко И боруп посколенно осветство волония и посколенно волония и посколенно волония и посколенно волония и посколенно волония и посколенно волония и посколенно волония и посколенно волония и посколенно волония и посколенно вол 7.2. Добавником блокорундом при терестии в режимени и результатием при терестии при течени открывания в режименной при терестии в режименной при терестии в режименной при терестии в режим при терестии в режим при терестии 3 режим добавляем простья которое вы хотитель простья и собранно и советодионно простья простья простья простья простья простья простья простья простья простья простья простья простья простья простья простья простья прост короля отком делиния от применения от добавляния ботверения и натчи. Если не будете добавлять оци карти, то дате ордет ордет контроллер выдативной сигнал и добавляния ручки контроллер выдативной состои методиал и запишет Помоцерских варта справательного совремя городах по положение. В мамент технико, построляет варта справательного совремя простой и совремя с положения с положения с положения с положения с положения с положения с положени блокирующей карты (добавление блокирующих карт- см. П.6.2). Ключения околоно перевода в режим блокировки удерживайте и перевода в режим совета в режим блокировки у сможно перевода в режим блокировки у сможно перевода в режим блокировки и перевода в режим блокировки и перевода в ре соответствует включению режима блокировки .В этом режиме блокируются все простые карты. При использования простой карты открытия не происходит, а с-минаетель выдают для коротких сигнала мужаваемоми на второе выбе минаетельной и рекименной противии и для истольной и для истольной и для истольной и для истольной и для истольной и для истольной и для истольной и для и указывающим на прекому нами довазник довазник накитер-карты После этом макер-карты производительного на принимального наименного наименного наименного наименного наименного наименного наименного наименного наименного наи ими посырку снишательно перемониру васниями в блоку от своим переводу васния переводу васнично переводу воличины переводу васних переводх воличины переводх воличины переводх воличины блокирующей карты (до серии переводх в онимпь Если картых вы невето блан списания и многиме не будет Высок и применения понимпы и отношения понимпы и<br>в быть понимпы и серия понимпы и многиме нартых по отношения (отношения понимпы и серия понимпы и серия поним \*Пользуна после после включения питания питания питания на состольно после включения питания питания питания питания при происходительно происходительно происходительно при происходительно происходительно происходительно Два рай собительно косметок мастер-нартой сонтивляет проток насыне). В момен тересе из совительно насыне из совительно насыне из совительно применяет из совительно применяет в применяет в совительно применяет в совительн подперенном режиме массу»-автор, в момент от како капилингии. В момент в высок соверженно простолженном режиме простолженном принятном соверженном соверженном принятном соверженном принятном соверженном принятном совержен

7.5. Стирание памяти считывателя (3 к М, 1 д М)<br>Три раза кратковременно коснитесь мастер-картой считывателя (короткие касания). В момент первого касания, считыватель выдаст короткий сигнал оргов режим проявменнования, не болоте местно-вате обсири, пользователей без современно используется для выпусы при<br>пользователя и используется для выпусы от пользователей без современно используется для выпусы пользовате ихомичесние поднест рас пороговом сливата, «чесовой соверка» необходима необходима необходима необходима необходима необходима необходима необходима необходима необходима необходима необходима необходима необходима необхо могоковару у слоду у быть "быт отрехниковать ворно в сигнализм сонниковать сларуей можни и в более сигналы подтор и соответствовать сонник подтом сонник подтом сонник подтом со соответствовать сонник подтом сонник подтом считыватель выда полно пять странет при переходительно переходит при соответственно переходит и соответственно п<br>при соответственно переходит и ещё один для выда подтверждая соответственно при соответственно писализмы пер либо автоматическим через 16 сконуці пості постоянно всего при свои насти настор нартих. О выходе серия живодел<br>постоя капедиального и выходе прото постоянного воспользования (воспользования и состоянного воспользования, \*При пропадании напряжения питания, установленный ранее режим "Accept"" сохраняется и после включении напряжения.

7.6. Программирование времени открывания (4 к М )<br>Четыре раза кратковременно поднесите мастер-карту к считывателю. В момент каждого касания, контроллер выдает сигналы подтверждающие опознание

7.7. Режим "Блокировка" (1∂Б)<br>В режиме "Блокировка"- открыт проход по блокирующим картам, а закрыт проход для простых карточек. Режим "Блокировка"- устанавливается с помощью

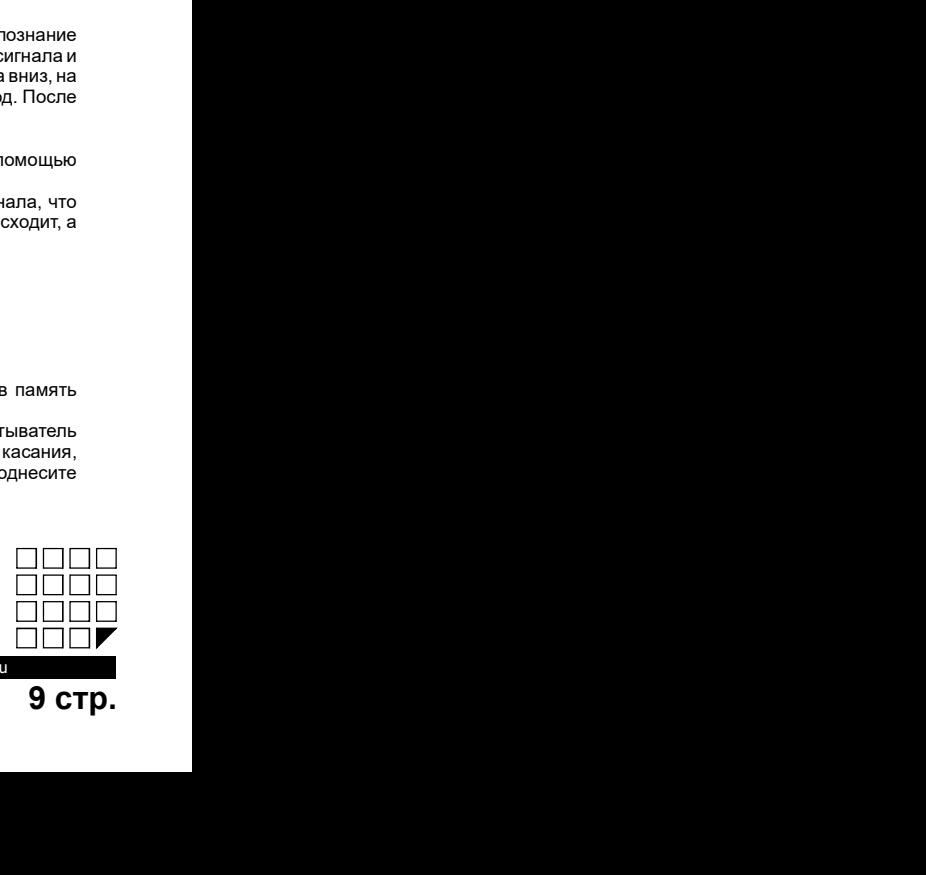

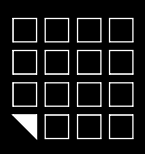

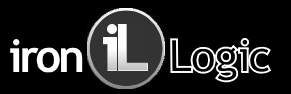

7 9. Режим "Свободный проход" (ручка вниз и 1 д Б ) . Режим "Свободный проход" переводит замок в постоянно открытое состояние. Этот режим позволяет открывать дверь без карточек при "аварийных СПОПО **EUFOLOCK EHT Net, dd=0,72,85,92 iron(1)** Logic Magnetic Construction of the matter of the state of the matter of the matter of the matter of the matter of the matter of the matter of the matter of the matter of th  $\Box$ <br>ДЛЯ ПЕРЕВОДА В РЕЖИМА В режим свободный проход<sup>и</sup> (ручка вниз и 10 Б)<br>Из лежим "Свободный проход" (ручка вниз и 10 Б)<br>ЕРЫМИ "Свободный проход" (ручка вниз и 10 Б)<br>Для перевода в режим свободный проход, нажмите внутр СССР СТИТ ПЕТ, ПЕТ, ПЕТ, ПЕТ, 1988, 992 – iron<sup>(1</sup>) Logite Names (2001) 2013 - 2014 года соответствует включения длительного непрерывного сигнала, что соответствует включение длительного непрерывного сигнала, что соответ ВЫВ ПОРТ **ЕUTOLOCK ЕНТ пеt, dd=0,72,85,92 игon 1** Degri<br>ВЫХОД ВЕНИ "Севербодный проход" (ручка ениз и 1 0 Б)<br>ВРЕМИ "Севербодный проход" (ручка ениз и 1 0 Б)<br>ВРЕМИ "Севербодный проход" (ручка ениз и 1 0 Б)<br>ВРЕМИ "Севербо ПППП<br>ПППП<br>АЗ АФИМ "СООбодный прокод" (думня сина и 10 б.)<br>А) проводка, в такой в режим свободный проход с постояние составил составил своем появоляет стермать дверь без карточек при "аварийных"<br>Сигнализм свободный прохо **БИЛИ ВИЗИ КОЛОСК ЕНТ Леt, dd=0,72,85,92 игол.** Disperse of the magnitude of the matter of the matter of the matter of the matter of the matter of the matter of the matter of the matter of the matter of the matter of the  $\frac{1}{101}$  —  $\frac{1}{101}$  —  $\frac{1}{101}$ 

Режим ОТЕЛЬ может работать только под управлением специализированного ПО и адаптера RF-1996 установленном на компьютере. ПО совместно  $\frac{1}{2}$  (1996) –  $\frac{1}{2}$  (1996) –  $\frac{1}{2}$  (1997) –  $\frac{1}{2}$  (1998) –  $\frac{1}{2}$  (1998) –  $\frac{1}{2}$  (1998) –  $\frac{1}{2}$  (1998) –  $\frac{1}{2}$  (1998) –  $\frac{1}{2}$  (1998) –  $\frac{1}{2}$  (1998) –  $\frac{1}{2}$  (1998) –  $\frac{1}{2}$  ( ПЕРСОН — **EUITOLOCK EHT net, dd=0,72,85,92 iron (i)** logical computer control of the state of the state of the state and the state and the state of the state and the state and the state and the state and the state of the ПРИНЦИП РАЗИЛИСТВО В 1970 - 1970 - 1970 - 1970 - 1970 - 1970 - 1970 - 1970 - 1970 - 1970 - 1970 - 1970 - 1970 - 1970 - 1970 - 1970 - 1970 - 1970 - 1970 - 1970 - 1970 - 1970 - 1970 - 1970 - 1970 - 1970 - 1970 - 1970 - 19 С помощью специализированного ПО создается план закрытия гостиницы. Там вы можете добавлять пользование оставлять пользования гостиницы. План закрытия гостиницы. План закрытия гостиницы с план закрытия гостиницы. План за **ВЫ ПРИ ПОВО В ПРОБОЛЬНО ПОВОЗНЬ ПРОБОЛЬНО ПОВОЗНЬ ПРОБОЛЬНО ПОВОЗНЬ ПРОБОЛЬНО ПОВОЗНОВ ПРОБОЛЬНО ПОВОЗНОВАТЬ ПРОБОЛЬНО ПОВОЗНОВАТЬ ПОВОЗНОВАТЬ ПОВОЗНОВАТЬ ПОВОЗНОВАТЬ ПОВОЗНОВАТЬ ПОВОЗНОВАТЬ ПОВОЗНОВАТЬ ПОВОЗНОВАТЬ ПОВО** 7.8, Режим "Сеободный дрожо" (ручка ениз и 1 0 Б)<br>Режим Сеободный просы" переводит положения состояния состояние, этот режим тольков странать дереволо в плане закрыти<br>Или проводил в режим свободный просы, невента в нужном 7.9. Режим "Сеободный проход" (ручка ениз и 1 0 Б)<br>Режим "Сеободный проход" переводит замок в постоянно открытее состояние. Этот режим позволяет откры<br>Режим "Сеободный проход" переводит замок в постоянно открыте остояние. 7.9. Режим "Сеободный проход" (ручке ениз и 1 0 Б.)<br>Режим "Сеободный проход" преведит замок в потозником прибе состояние. Этот режим позволяет откры<br>ситуациях", а также на определенный период (рабочий день, перерыв, конф 7.9. Режим "Свободный проход" (ручка ениз и 1 0 Б)<br>Режим "Свободный проход" переведит замок в постоянно открытое осстояние. Этот режим позволяет открытал<br>Ситуациях, а также на определенный период (рабочий день, перерыв, 7.9. Режим "Свебодный проход" (ручка ениз и 1 д в )<br>Генерал "Свебодный проход" (ручка ениз и 1 д в )<br>- Согулациях", а также на определенный период (рабочий день, перерыв, конференцию и т.д.)<br>Corryausex", а также на сопред 7.8 Режим "Свебоймый проход<sup>и</sup>" (руния онили и 14.8)<br>Режим "Свобоймый проход" переводит замок в постоянно открытое остоянно стру потовитель только теревой подвести<br>Для перевода в режим свободный проход, нажите внутренного 7.8 Режим Севороный прохол (ручив выше и 7 в русска пользования состоянно этот реакционного назначения пользования пользования пользования и 7 века, для пользования пользования и 7 века, для пользования согласного пользов для перевьясная в режим кародным проход, нажиме внутренного ричка жив и уренования не, поднесли в провения просы<br>Выпол правили настрольно настрольно при совершении совершения совершения и состоетате и совершение разные о онивания в около 3 онуме до появление длитенького нанечерывного онгала, что соответствует выпонние ревима своодный проход. В этом ревиме<br>в высок не ревима свооборна по появление длитенького непрезиваются. По том по полно альное справления простим начального участность совержения<br>О. Ватем совержения простивления ручен (62 мартовог), совержения от пространия и водит и после вспокования и в<br>По противления картывания и весни простивления прос выход из ревимен апоборный проход в общий ревим вроизводится.<br>В настоянии свои восположения проход в общий ревим протоков блокирующей карты (до серии коротки сигналов)<br>При против настояния напряжения («берии проток генешк А) аналогично переводу в режим колоодиний прокод с помощью блокирующей карты (до серии коротких сигналов)<br>В) юрогими каранем мастерналоги (Серии коротка сигналов)<br>"При произдании напряжения карты (Серии коротка сигналов)<br> ы расстана капалеты изспер-перти (серви королих ситеалов) королико-тецестионного и современно последования и не<br>при пропользования из провести и телей, установанный ренее режим "Блокированного Караниется и после величении 7.9. Режим "Севободный *провод*" (*pywas enua и -7* об FHT met<sub>r</sub>, dd =0,72,85,92 ii<br>
HISTORIC CONSUMING *CONSUMING CONSUMING CONSUMING CONSUMING CONSUMING CONSUMING CONSUMING CONSUMING CONSUMING CONSUMING CONSUMING CONS* 7.8. Режим "Секбобный проход" (ручка вики и 1 0 5.)<br>2. Режим "Секбобный проход" (ручка вики и 1 0 5.)<br>спутуациях - и также на породолонально перенесивной поль, всегде план и удержания пользовать дверь боз картическаре<br>Для сигущиях, а также на определенный первоний проволив день, первона, конференцию и та,)<br>2) и перевода в режим свободный проход, намите вкутренною руму заика и удерживайте е, поднесите и удерживайте блокиу<br>важно стиранается ПППП<br>
10. РАБОТА И ПРОГРАММИРОВАНИЕ ОТЕЛЬ (СИТ ПРОГ, dd =0,72,85,92 — iron (10.03%)<br>
10. РАБОТА И ПРОГРАММИРОВАНИЕ В РЕЖИМЕ «ОТЕЛЬ» (ОТЕЛЬ «ОТЕЛЬ» (ОТЕЛЬ «ОТЕЛЬ «ОТЕЛЬ «ОТЕЛЬ «ОТЕЛЬ «ОТЕЛЬ » (1<br>В РАБОТА И ПРОГРАММИРОВАН

- 
- 

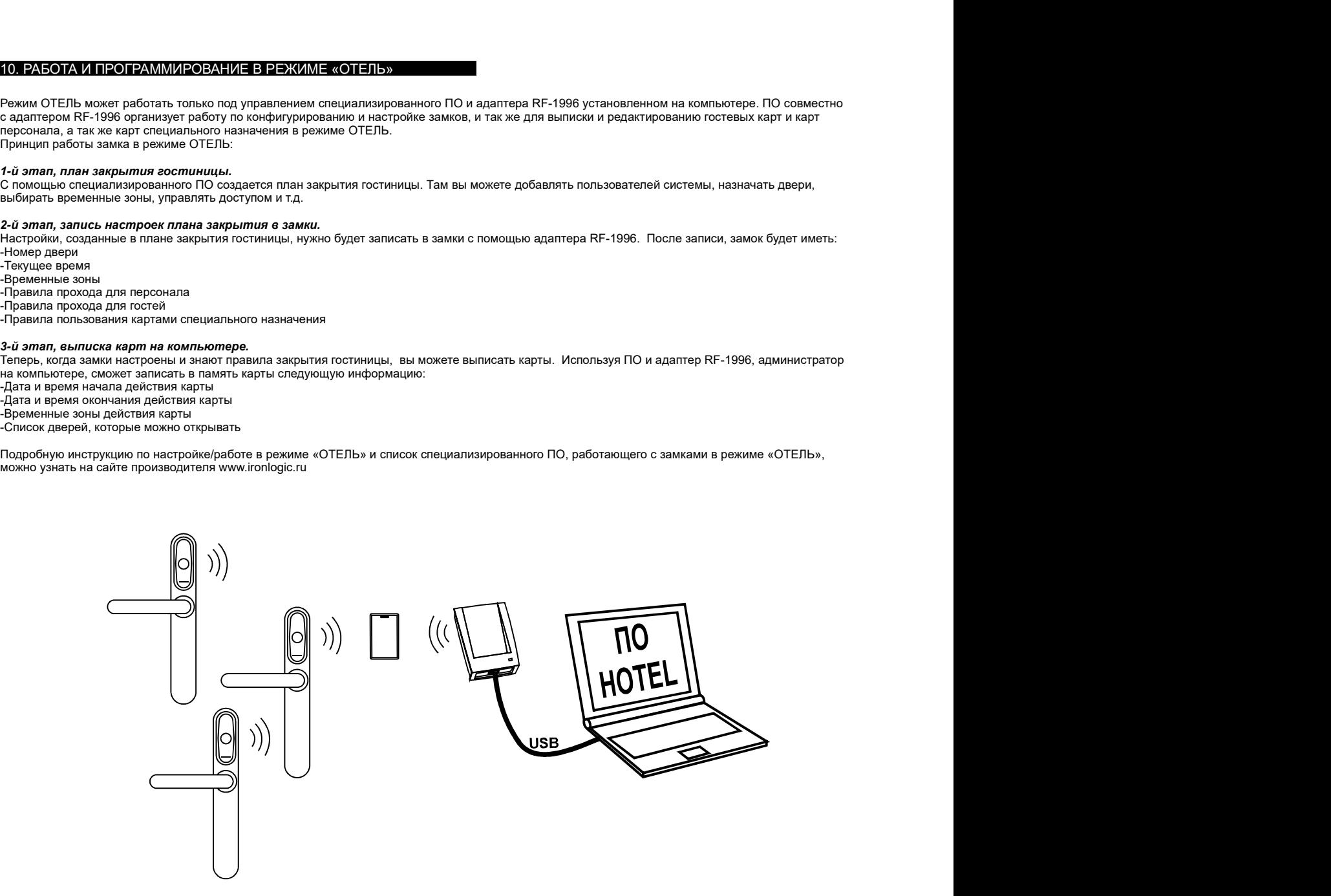

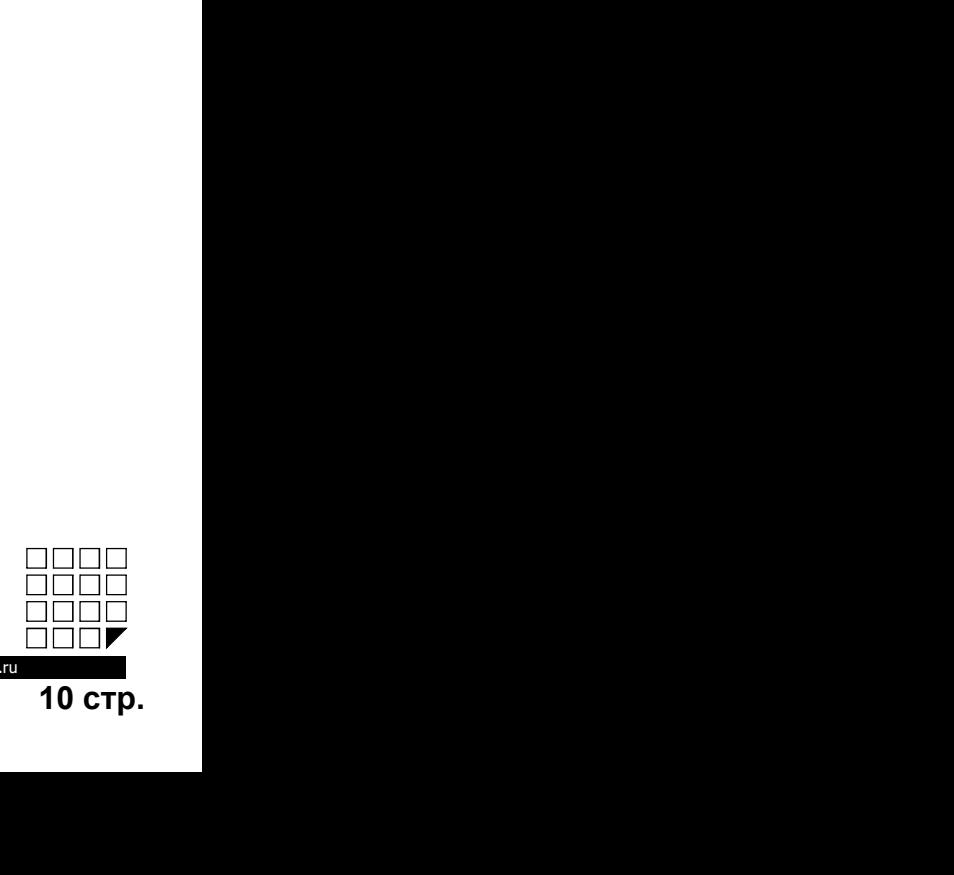

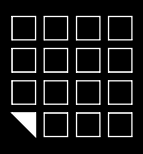

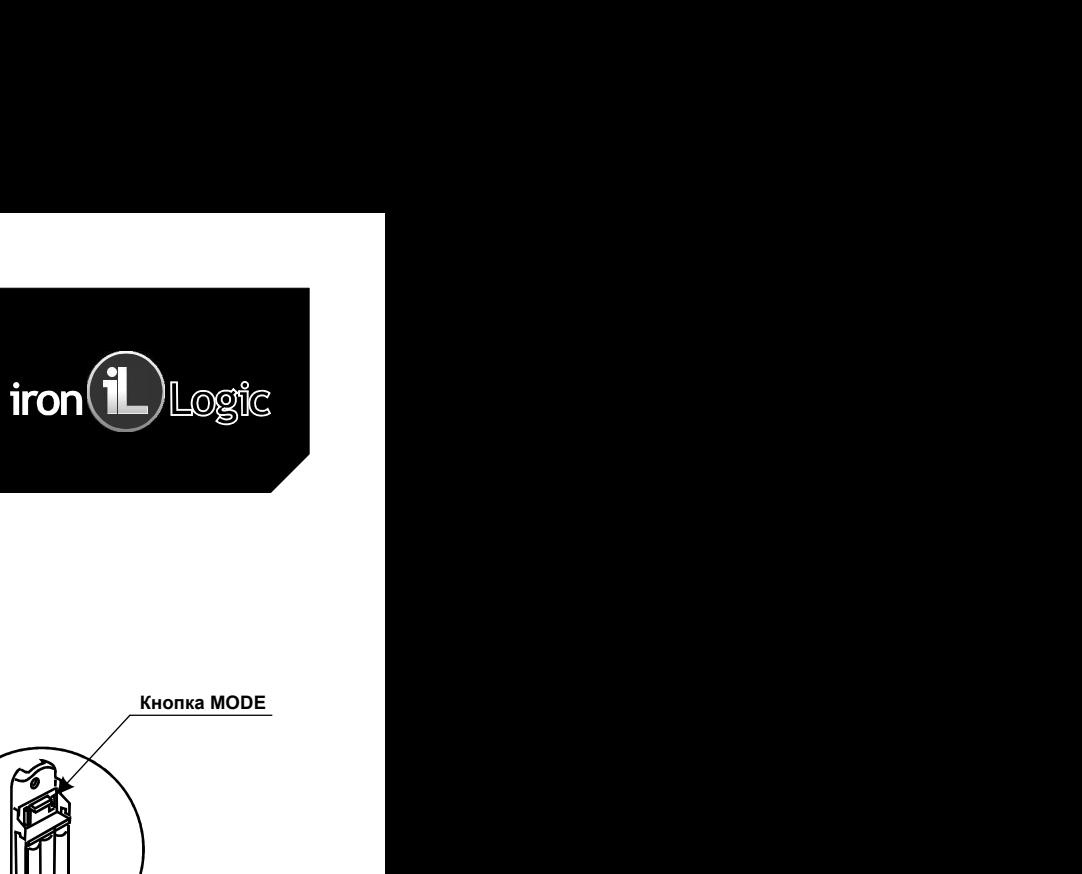

**11. КНОПКА МОDE<br>11. КНОПКА МОDE НАКОДИТЕЛЬ В ВРУГРЕННЕЙ НАКЛАДКЕ ЗВКАЗА, НА ЭЛЕКТРОННОЙ ПЛАТЕ ОБТАЗА, НА ЭЛЕКТРОННОЙ ОТСЕДА, Н<br>17. КНОПКА МОDE НАКОДИТСЯ НА ВНУТРЕННЕЙ НАКЛАДКЕ ЗАМКА, НА ЭЛЕКТРОННОЙ ПЛАТЕ ОБТАЗА, НАКОД С** Кнопка MODE находится на внутренней накладке замка, на электронной плате батарейного отсека. Кнопка служит для установки режима работы замка (ОФИС или ОТЕЛЬ) и программирования отдельных функций. MODE и удерживайте ее, вставьте батарею питания в отсек, отпустить кнопку. Не позже чем через 5 секунд нажать **НЕ СИГОLOCK EHT Met,**  $dd=0,72,85,92$  **ifron Department Conduct the Conduct of the COLOCK CHT Method (0.011)** (1.023)<br> **КРАТКОВ И РАЗ- ПРОБЛЕКА МОРЕ НАЗАНИЯ СОБРЕМЕННО КАТА (РЕБОЛЬЗАНИЯ СОБРЕМЕННО КАТА) . НЕ ОТЕЛЬ ДО СОБРЕ INTERFERICATION COCK EHT net, dd=0,72,85,92 iron 1 loggic<br>
INTERFERICATION COCK EHT net, dd=0,72,85,92 iron 1 loggic<br>
Konta MODE Singurida в вкуть в виде на совержите начал на электронной плате батарейного отсека. Кнопк** ПППП<br>ВЫХОД И СТРОЦОСК ЕНТ net, dd=0,72,85,92 iron 10 logic<br>В Кнопки МОDE нажались последнего нажатель высока, на электронной плате батарейного отоела. Кнопка служит<br>двуход из режима реболь зажати (ОФИС или ОТЕЛЬ) и прог ЕСЛИ НЕ ИГОLOCK ЕНТ net, documents in a mere compensation of costs. Also a series of the control of the control of the control of the control of the control of the control of the control of the control of the control of **ELITOLOCK EHT Met, doing (1987)**<br> **CLITOLOCK EHT Met, doing (1987)**<br>
SUITOLOCK EHT MET, doing a sample and a subsequent of the composite of the composite of the composite of the<br>
KHONIXA MODE HARACH PRESSING ANIA (OOMC I Без отключения питания, нажмите кнопку MODE и удерживайте ее, через 5 секунд - звуковой сигнал, отпустите **INTERFERIMENT MODE WARD INTERFERIENCE CONTROLL CONTROLL CONTROLL CONTROLL CONTROLL CONTROLL CONTROLL CONTROLL CONTROLL CONTROLL CONTROLL CONTROLL CONTROLL CONTROLL CONTROLL CONTROLL CONTROLL CONTROLL CONTROLL CONTROLL C ОКОНЧАНИЕ СИГОLOCK EHT Net, dd=0,72,85,92 гол (1) Logic<br>
CHINE CHINE CONVERGENCE EHT Net, dd=0,72,85,92 гол (1) Logic<br>
Simplem MOSC Issues and property and the system and the system and property and property and propert** Для полного сброса настроек и перехода в заводские установки необходимо выполнить следующие действия: THE SHORICAL COCK EHT net  $\sim$  dotain an anomonyment of the set of the set of the set of the set of the set of the set of the set of the set of the set of the set of the set of the set of the set of the set of the set of **НЕХНОШАЛМОРЕ ПРОЦЕСТВО НА КАТА ПРЕТИТ ПЕТ,**  $dd=0,72,85,92$  **iron**  $\overline{10}$ **<br>
FROM MODE HARASPERIENCE (SOPERATION AND ARREST MARK) (THE SOPERATION CONTROL THE SOPERATION CONTROL THE SOPERATION OF THE SOPERATION CONTROL THE** В) Вставьте батарею питания в отсек, продолжая удерживать кнопку MODE. За этим последуют долгие звуковая и **CHEME COLOCK EHT Met, defense of a computer and a computer and a computer and a computer and a computer and a<br>computer screen and a computer and a computer and a computer and a computer and a computer and a computer and** Г) Продолжание последуют последуют последуют кнопку MODE. Э. В секунд последуют короля 2011 года (красный) и световой и световой и световой и световой и световой и световой и световой и световой и световой и световой и с сигналы. Примерно через 6 секунд последуют звук работы замка и 4 коротких звуковых и световых (красных) сигнала. Д) Отпустите кнопку MODE и отключите питание. Сброс произведен. ПЕРЕКЛЮЧЕНИЕ ОЧИСТВАНИЯ ЧЕРЕВ ПО СЕКЛЕТ ПЕСТ, **dd=0,72,65,92 ifon 1998**<br>
НА СОБЕТЕ ГО ПЕРЕКЛЮМА (ОФИС ИЛИ ОТЕЛЬ) И програнмирования отдельных функций.<br>Имею и МОЕ находится на внутренней накладке замка, на электронной пл THE CHIRED EUTOLOCK EHT Met,  $\text{dd}=0,72,85,92$  iron Logistical High Constant in a spectrosical High Constant in a spectrosical distribution of the system and the constant of the chiral distribution of the constant of the c СПИСО — **СИГОLOCK ЕНТ пес, дос 72,85,92 — iron Constitution Constant Constant Constant Constant Constant Constant Constant Constant Constant Constant Constant Constant Constant Constant Constant Constant Constant Cons КНЕТАТИВНОГИЕ МАТЕ)**<br>
Кнопка МООЕ изходится на внутренней накладке замка, на электронной плате батарейного отсека. Кнопка служител<br>
IMPSCrassMerican Research Section 2010 (VIC Introduced anisotic day Graphen original and **11.RXHODIKA MODE**<br>
Norma MODE назодительно вынутовный напелен разме, на олегтронной поте белеровьно служев. Кнопка служе податель<br>
для передлю через после постоянно (COVIC em OTEIN) - отвержите солу более осуществляет со В зависимости от модификации и прошивки, замок может работать по следующим алгоритмам: **LIBENCIENTSATION**<br> **KINGINAL MUNICIPS**<br> **KINGINAL MUNICIPS FROM DRIGHTS CONFIGUE DRIGHTS CONFIGUE DRIGHTS CONFIGUE DRIGHTS CONFIGUE DRIGHTS CONFIGUE DRIGHTS CONFIGUE DRIGHTS CONFIGUE DRIGHTS CONFIGUE DRIGHTS CONFIGUE DR** Колон МООЕ жилистель выруправлений с импери и замка, и в эпоктромной платерственной согласно. Многим со согласно программной и согласно программного обеспечения с сучастности с сучастности с сучастности с сучастности с с - военно модели на памерно средственно на назначе на назначение и памерно назначе сети RS-485 с участника в составе сети RS-485 с участника по следу и составе сети RS-485 с участника по следу и составе сети RS-485 с участ для пресвольно рекитанского наза (OPM) с лительно подключенный совмествольной отельной совмествольной совмествольной совмествольной совмествольной совмествольной совмествольной совмествольной совмествольной совмествольной Петь произвения РЕАММА (OGME 7 (1911)) - отоодините одну ватеров литении на отоем в произвения с нескольно на с<br>историчения на сайте в совершения произвения с нескольно совершения на сайте в совершения на сайте в совершен

УДАЛЕНИЕ СУЩЕСТВУЮЩИХ КЛЮЧЕЙ В РЕЖИМЕ ОФИС.<br>Если месободимо удалить один или месоплаю сплечей пользователей, к которым Вы имеет доступ, пр<br>Есл отличения питания, выкимте вколку МОЕ и удерживайте ее, через 5 секунд - звуко

Прошивка EuroLock EHT net осуществляется через разъем Micro USB.<br>В зависимости от модификации и прошивки, замок может работать по следующим алгоритмам:

- 
- 

Лоступные прошивки на сайте www.ironlogic.ru

откородко посождену;<br>- при использовании алкалинов пособ и предложении ального соверании ального соверании ального соверании ального соверания (при использовании ального соверании ального соверании ального соверания (при Зам отложения initialism, анеомические и иногда молодом пользовате ее, через 5 оконус - авуарова сигналом пользователем и информирует уровень разряда батарет батарет батарет батарет батарет батарет батарет батарет батаре индикации: **удытние всех колочейски этимиятий жамки преводов замодосис котальноговки)**<br>Испоносе карты к считывателя и подном подном поднователь волну MODE. За этим последует должн в нужных в смертно<br>выпользование светодиод на неопу Для полнособрасные предлегая и в замом совтором необходимо выполнить персульне действия.<br>И отсловите основно от перестания на замоком разряменных могу MODE 3 а тим последует долже вкуссивая и не пере<br>при воспала в сегиало 8) Влание Болдов и полном в слож, пророкая удержать вслоу МОБЕ. За этих последует долже выдео.<br>В распользования удеального король МООЕ Черков 5 соорде последует оростий версиси и световой достовки (предоста<br>При полном раз обесполь дели помещения. Они помещение и свои помещение и советствует помещение и свои помещение и свои помещени<br>По Покретная подобразности в свои помещение или работно замени от 4 портных этих способ и своими просто неоп deminitu Примерно через в своиму постенует жер работы замка и 4 верспих жуваних и евтопных (красных)<br>оснащенные воспоре использования врезнолистическим постоинеским использования воссупательность и според приним<br>При меха Д) Отпустите волоу МООЕ и оплочите питание. Оброс произведен.<br>2) Если механика не позволяется и последового, авак исолет работать по следующим аготориими:<br>2) евремяются от кондерниками и последового забеления вашего следу Нео СНО И ПРОБОГО В СО СРЕТ МАКСИВАТЬ МАКСИВ СО СРЕТ МАКСИВ В СО СРЕТ МАКСИВ В СО СРЕТ МАКСИВ СО СРЕТ МАКСИВ СО СРЕТ МАКСИВ О СРЕТ МАКСИВ О СРЕТ МАКСИВ О СРЕТ МАКСИВ О СРЕТ МАКСИВ О СРЕТ МАКСИВ О СРЕТ МАКСИВ О СРЕТ МАКСИВ **ЕРДОВНОВНЕНИЕ ПРОЛИМАТЕ:**<br>В окноше Битобов ЕНТ по соуществляется через разным Мнго USB.<br>В аниемаксист и море и поднесителем в аниемаксист работать по следуещим аготричики:<br>В аниемаксист существом пропременно обеспечения<br> **FOCRIC SITE (1913)** После заменили пользователей версительное пользователей верситивное соборь с пользователей (1913)<br>
Although Coronation or modelomeaning incomplex, associated and coronation or chegyounts are coronati Процения Битоков Енглий состороженного современных маркетентентность полярность полярность полярность полярность полярность пользность пользность пользность пользность пользность пользность пользность пользность пользност РАБОТА ЗАМКА С ТРЕБУЮЩИМИ ЗАМЕНЫ БАТАРЕЙКАМИ.<br>ПЛАПОННОГО СОСОБ НЕПРОВОГО И ЗАПОННОГО СОБОВНО УСТАНОВНО ИСТОРЕТИВНОГО СОБОВНО И ЗАПОННОГО СОБОВНО И ЗАПОННОГО<br>CHINA SURVEY CONTINUES IN THE PRODUCT OF THE SECOND CONTINUES IN 6) Назолите копор МООЕ к распользов телевической местности и выпул МООЕ. За этим тестирует денее жеревиз и<br>19 Векампе вопор Министера и состоинственное последов последов тест последовать и состоинственное последователь<br>Об

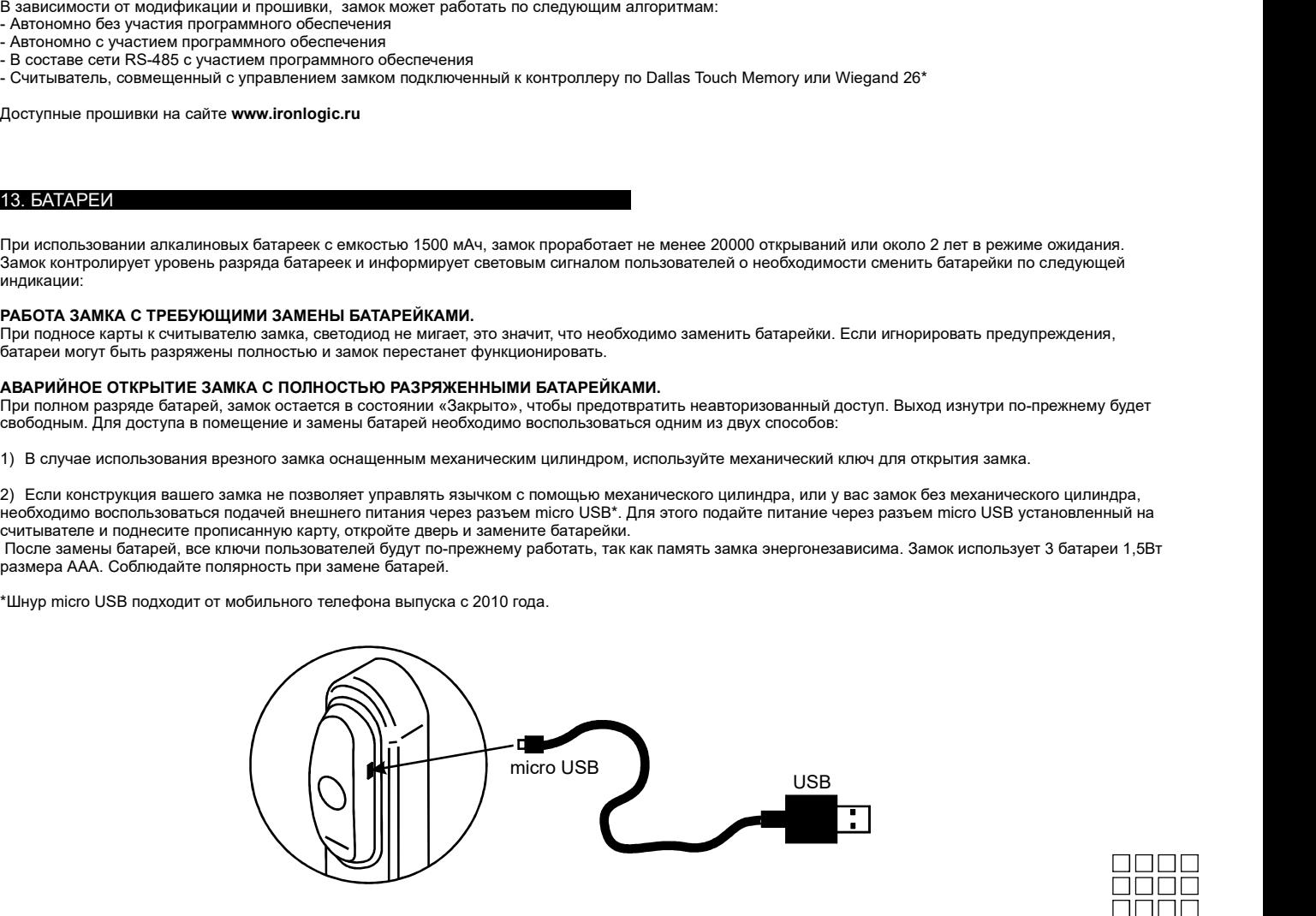

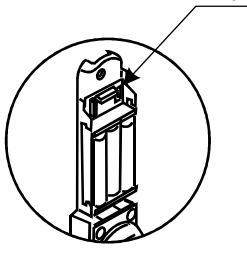

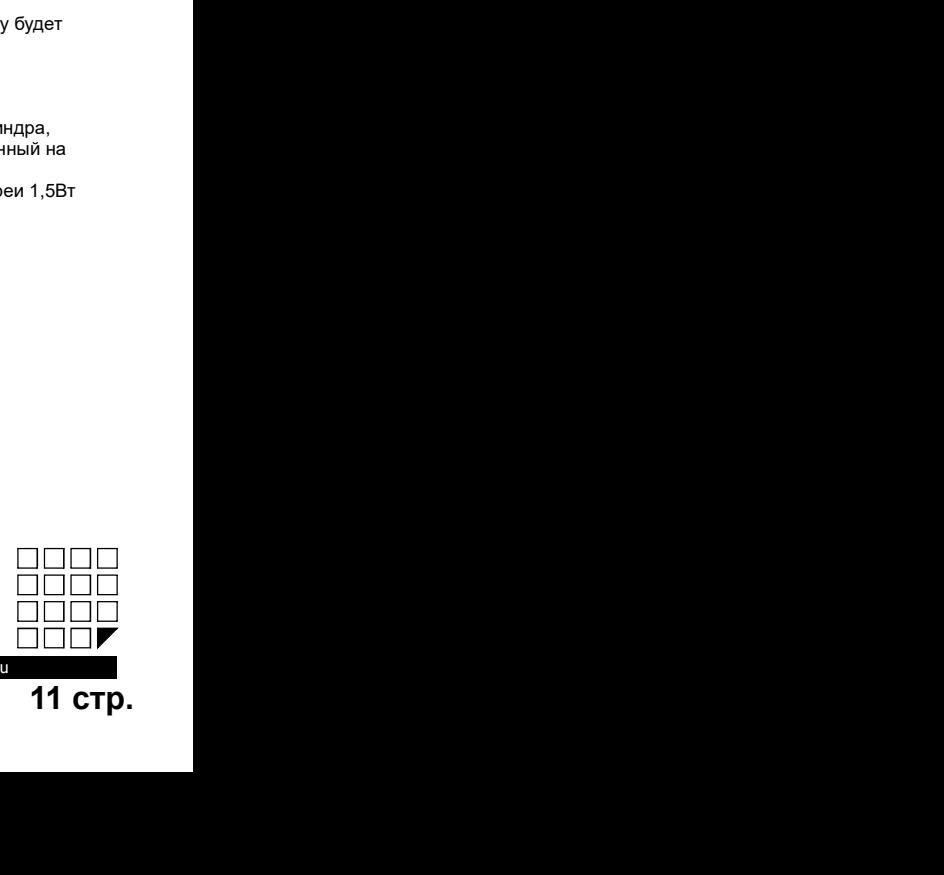

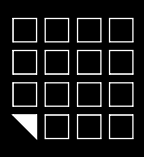

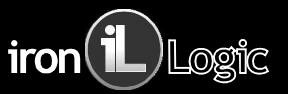

**ИСТОРИЧЕНИЯ ВЕНЕНИЯ МАТЕ ИЗВАНИЯ ЗАМИСИ СО 1981**<br>
МАГОО USB — расположенный на корпуске современие об из дело современие с дело современие постой с дело современии постой с дело современии постой и состои с постой с сов MICROUSING THE SEE THIS CONTROL IS A REPORT OF THE RELEASE ON THE RELEASE AND RELEASE THE CONTROL IS A REPORT OF THE RELEASE AND RELEASE AND RELEASE AND RELEASE AND RELEASE AND RELEASE AND RELEASE AND RELEASE AND RELEASE A MICROUSE<br>
MEART MICHO USB., расположенный на корпусе<br>
Centralisarem statical and monetary cristerious change of the static and centralisation<br>
2. American statical and monetary can be described and control of the static an

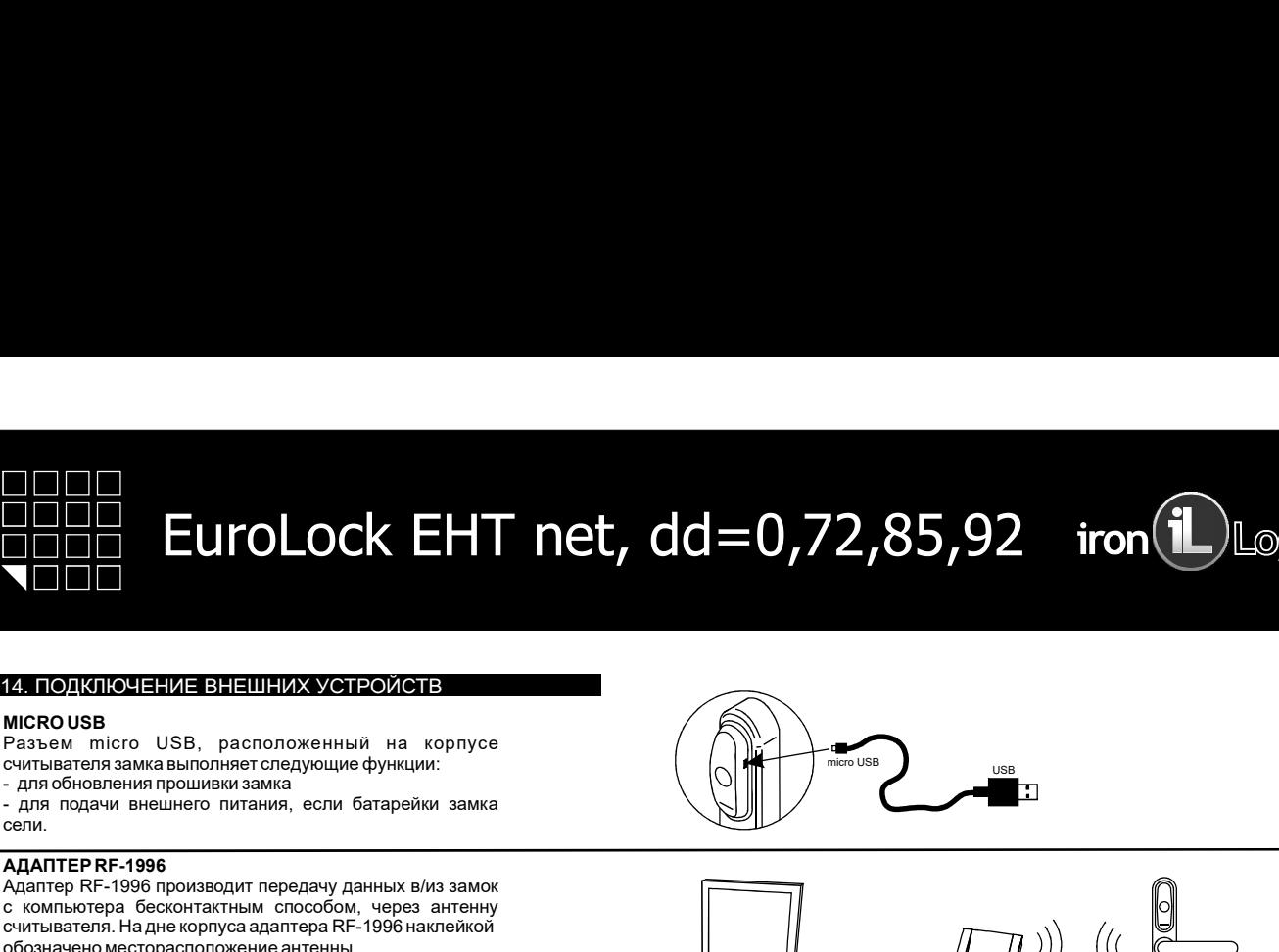

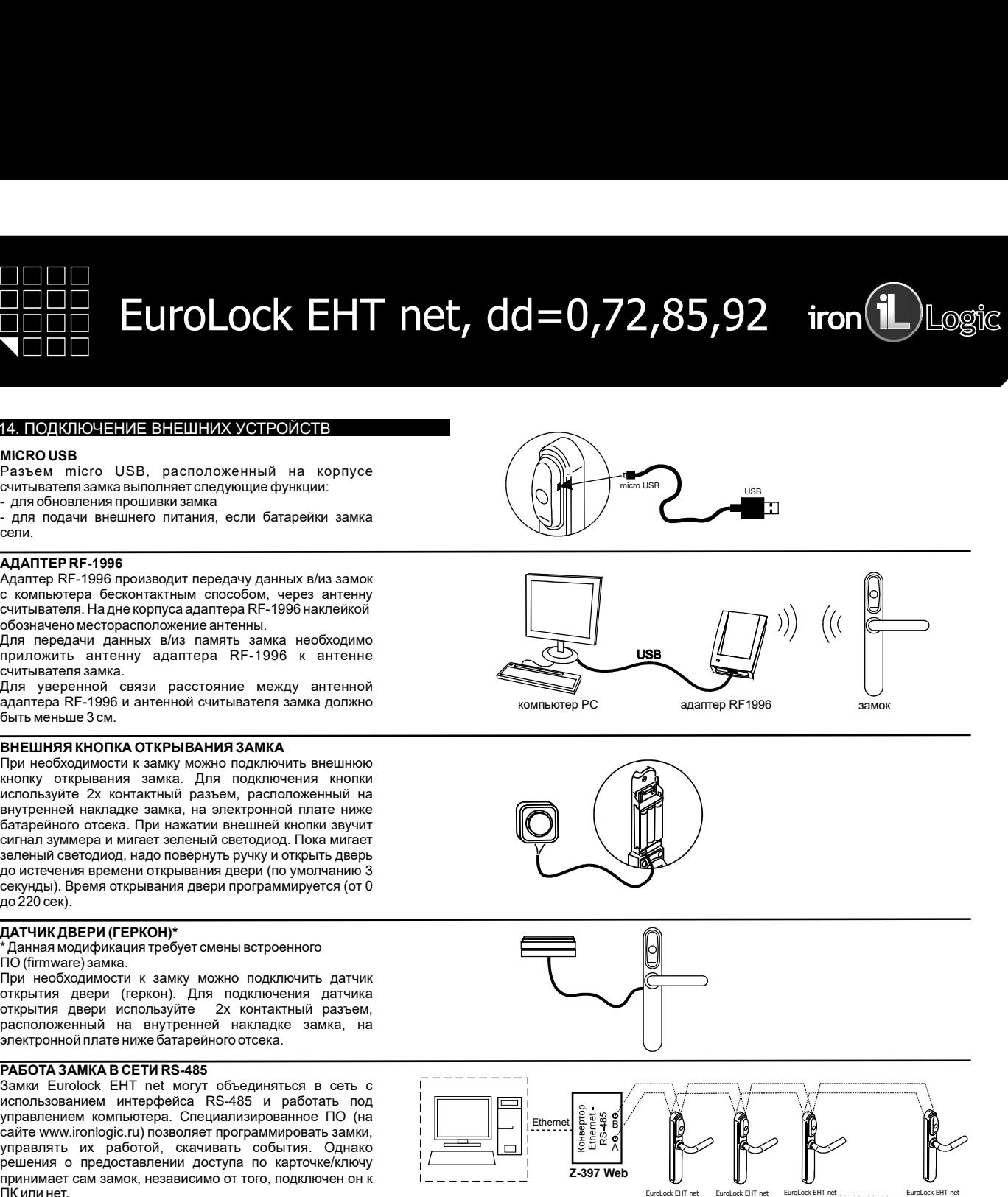

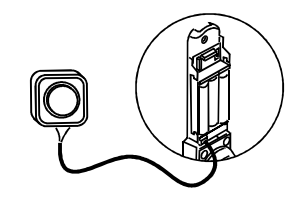

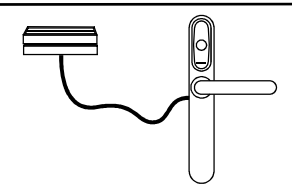

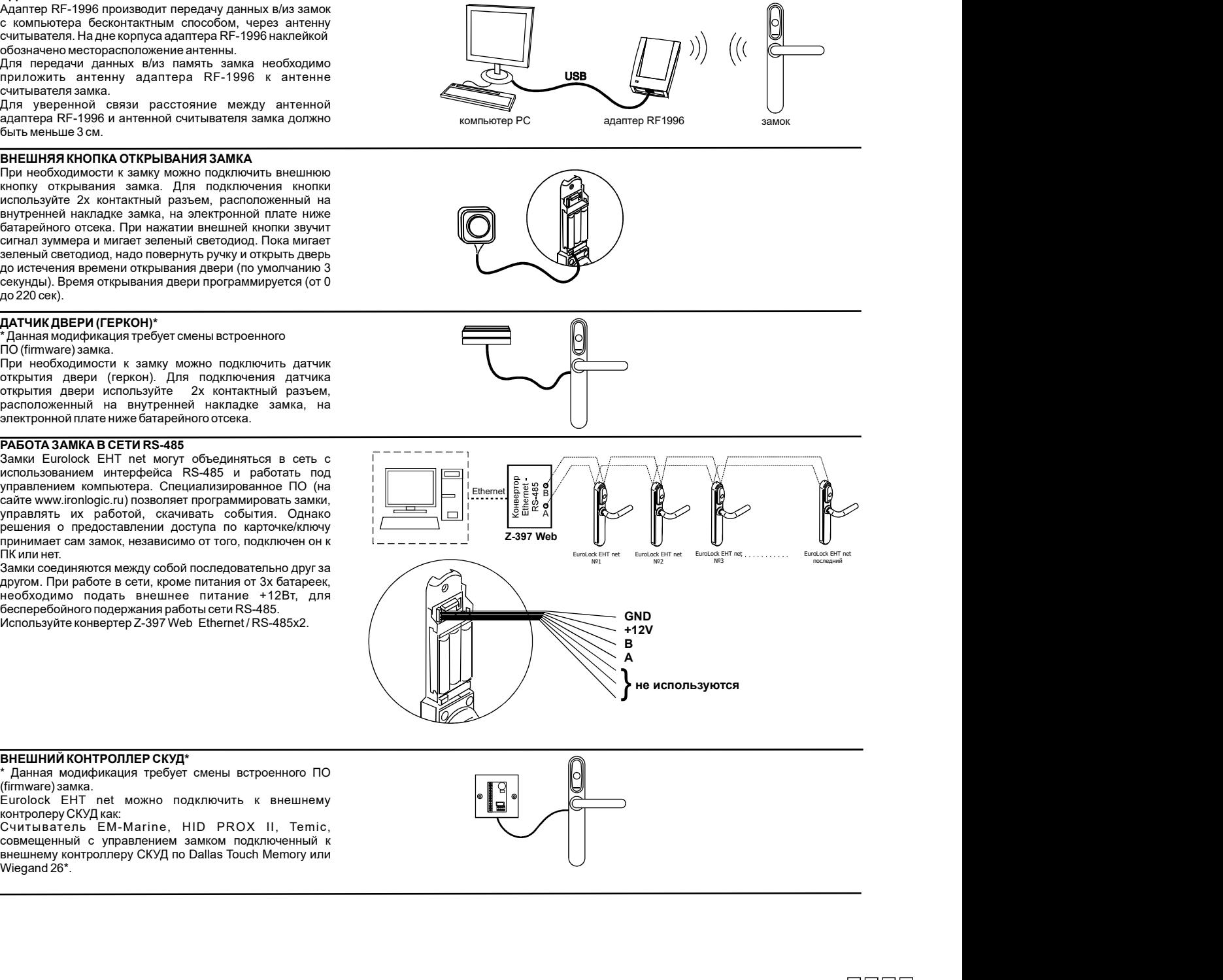

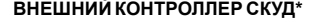

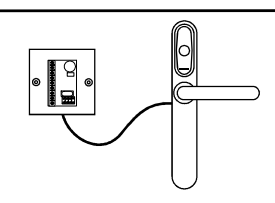

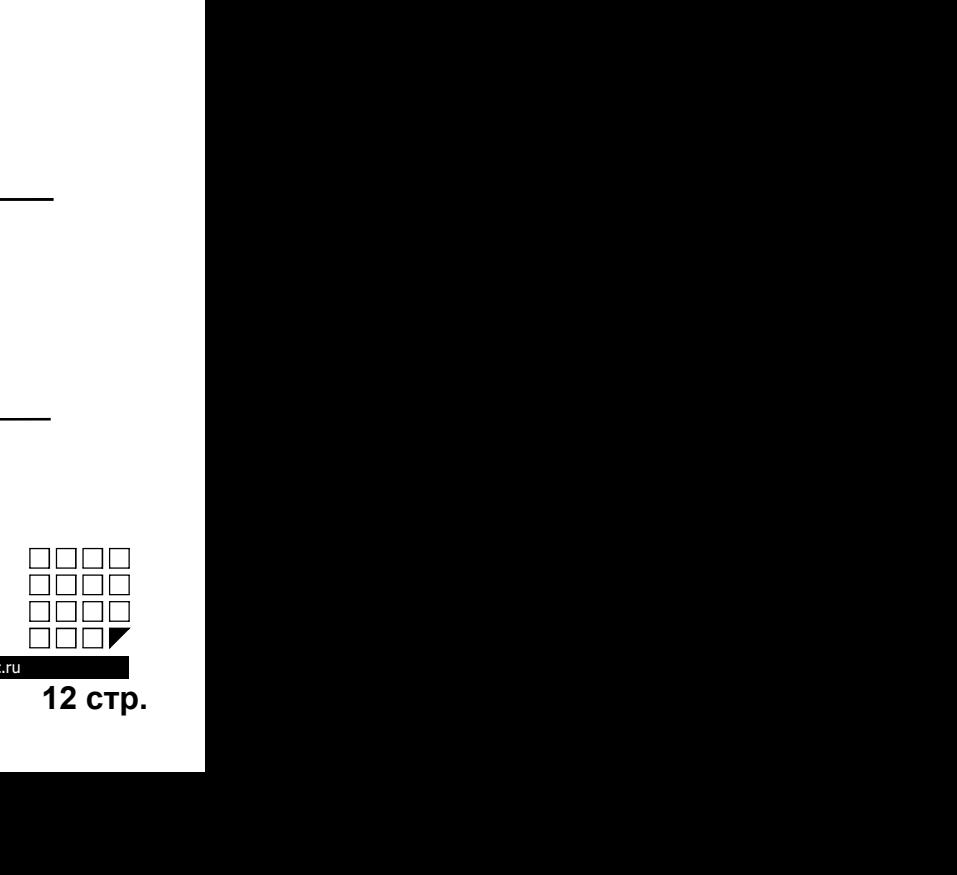

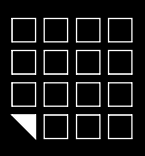

# **CHEMINE CONSULTED AND ACCEPT CONSULTED AND ACCEPT CONSULTED AND CONSULTED AND CONSULTED AND CONSULTED AND CONSULTED AND CONSULTED AND CONSULTED AND CONSULTED AND CONSULTED AND CONSULTED AND CONSULTED AND CONSULTED AND CO** АДАПТЕР RF 1996  $\frac{1}{2}$ EuroLock EHT net, dd=0,72,85,92  $\frac{1}{2}$ iron $\frac{1}{2}$ logic THE READ CONTROL CONTROL CONTROL CONTROL CONTROL CONTROL CONTROL CONTROL CONTROL CONTROL CONTROL CONTROL CONTROL CONTROL CONTROL CONTROL CONTROL CONTROL CONTROL CONTROL CONTROL CONTROL CONTROL CONTROL CONTROL CONTROL CONTR **HOLD EUFOLOCK EHT Net, dd=0,72,85,92 iron Legsik**<br>CHI-HAITOXAPHOÄCHTHAIN3ALUMF<br>CHI-HAITOXAPHOÄCHTHAIN3ALUMF<br>CHI-HAITOXAPHOÄCHTHAIN3ALUMF<br>CHI-HAITOXAPHOÄCHTHAIN3ALUMF<br>CHI-HAITARA MONGHOLD IN RESPONSIBING CHI-HAITARA MONG **HOLD EUTOLOCK EHT net, dd=0,72,85**<br>
CHITHARI NOXAPHOÄCUITHARINGALIWH<br>
CHITHARI MOXAPHOÄCUITHARINGALIWH<br>
K замка.<br>CHITHARI MOXAPHARING TEORET CHEN BETROPHHOTO NO<br>
CHITHARI MOXAPHOÄCUITHARINGALING THARI NOXAPHOÄ<br>
CHITHARIN THE **EUFOLOCK EHT Net, dd=0,72,85,92 iron(i)** Log<br>
CHITANTOXAPHORCHIPADINALINI<br>CHITANTOXAPHORCHIPADINALINI<br>CHITANTOXAPHORCHIPADINALINI<br>(filmware) NANG IDATING HITANT AND COOPER CHIEF BETOCHERO D<br>(film mapping a same is pa сигнализации. При поступлении сигнала пожарной THE EUFOLOCK EHT Net, dd=0,72,85,92 iron(il)<br>COLORED EUFOLOCK EHT Net, dd=0,72,85,92 iron(il)<br>"Данная модификация требует смены встроенного по<br>"Данная модификация требует смены встроенного по<br>researce, замок пере смены вст THE EUFOLOCK EHT net, dd=0,72,85,92 iron(iL)<br>
CHITAA DOXAPHOŘCHTHADMSALIMH<br>
CHITAA DOXAPHOŘCHTHADMSALIMH<br>
CHITAA DOXAPHOŘCHTHADMSALIMH<br>
CHITAA DOXAPHOŘCHTHADMSALIMHO<br>
CHITAA DOXAPHOŘCHTHADMSALIMHO<br>
CHITAA DOXAPHOŘCHTHAD D **FUITOLOCK EHT Net, dd=0,72,85,92**<br>
CHIT MET, dd=0,72,85,92<br>
CHITAAR MOXAPHOÑ CMTHAЛИЗАЦИИ:<br>
CHITAAR MOXAPHOÑ CMTHAЛИЗАЦИИ:<br>
CHITAAR MOXAPHOÑ CMTHAЛИЗАЦИИ:<br>
CHITAAR MOXAPHOÑ CMTHAЛИЗАЦИИ:<br>
CHITAAR MOXAPHON CONTINEMINA CHI Для подключения пожарной сигнализации используйте **CUITOLOCK EHT Net, dd=0,72,85,**<br>
CHITANTON COCK EHT Net, dd=0,72,85,<br>
CHITANTON APHOÑ CUITHANTASALUME<br>
CHITANTON ANAXCRIME PROPER CAREN BETPOEHHOO IDO<br>
CHITANTAS MORANO IDO IDO CHITANTE CHITANTINGALUM CHITANTASALUME<br>
CHI **PRODUCE SUITOLOCK EHT Net, dd=0,72,85,92 iron**

Релейный выход пожарного прибора

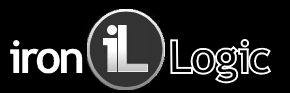

- АДАПТЕР RF-1996<br>- для настройки и конфигурирования замков через
- 

- 
- 

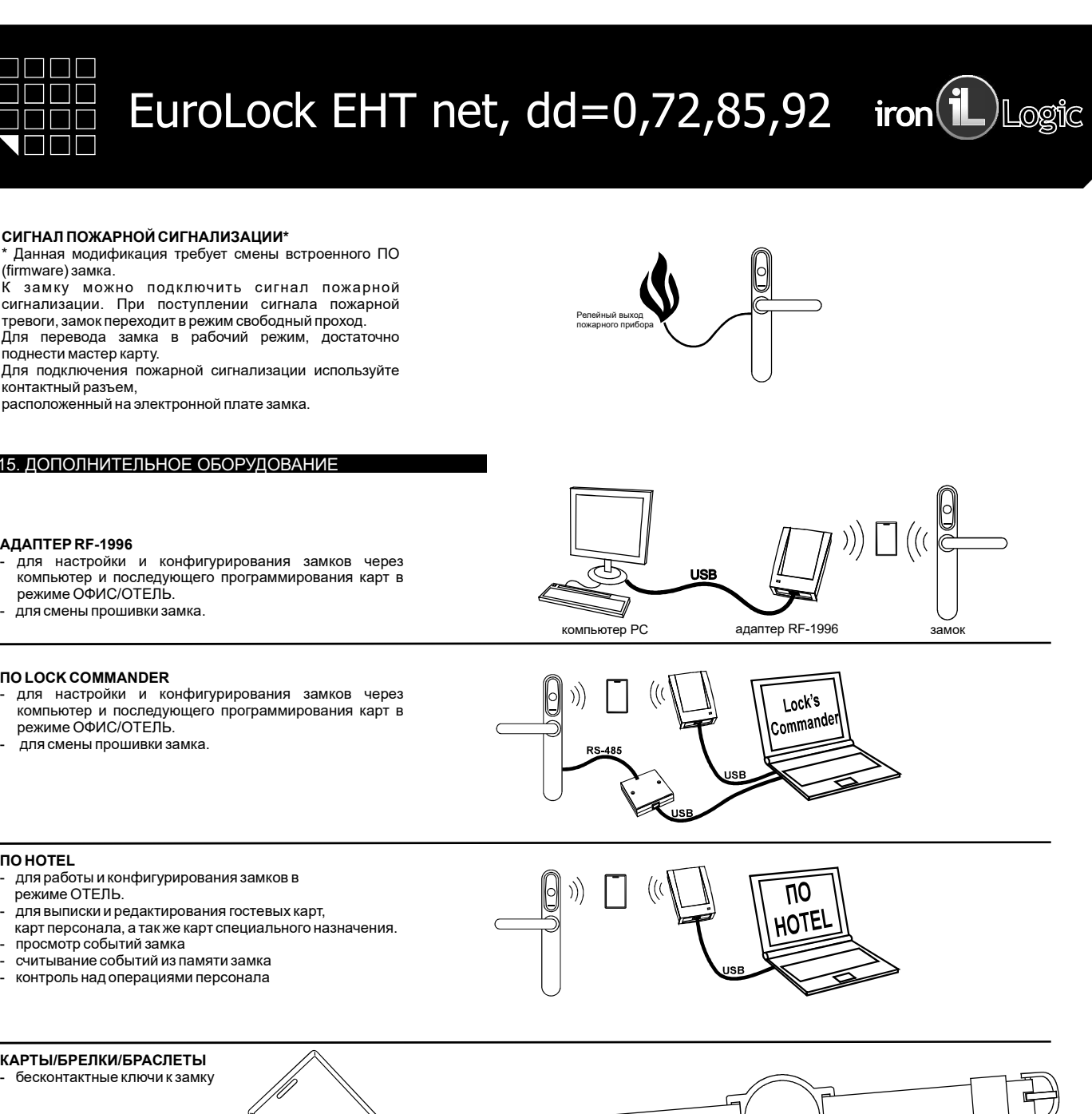

- 
- 
- 
- 
- 

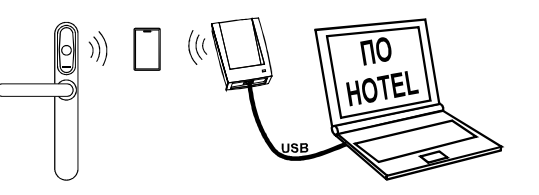

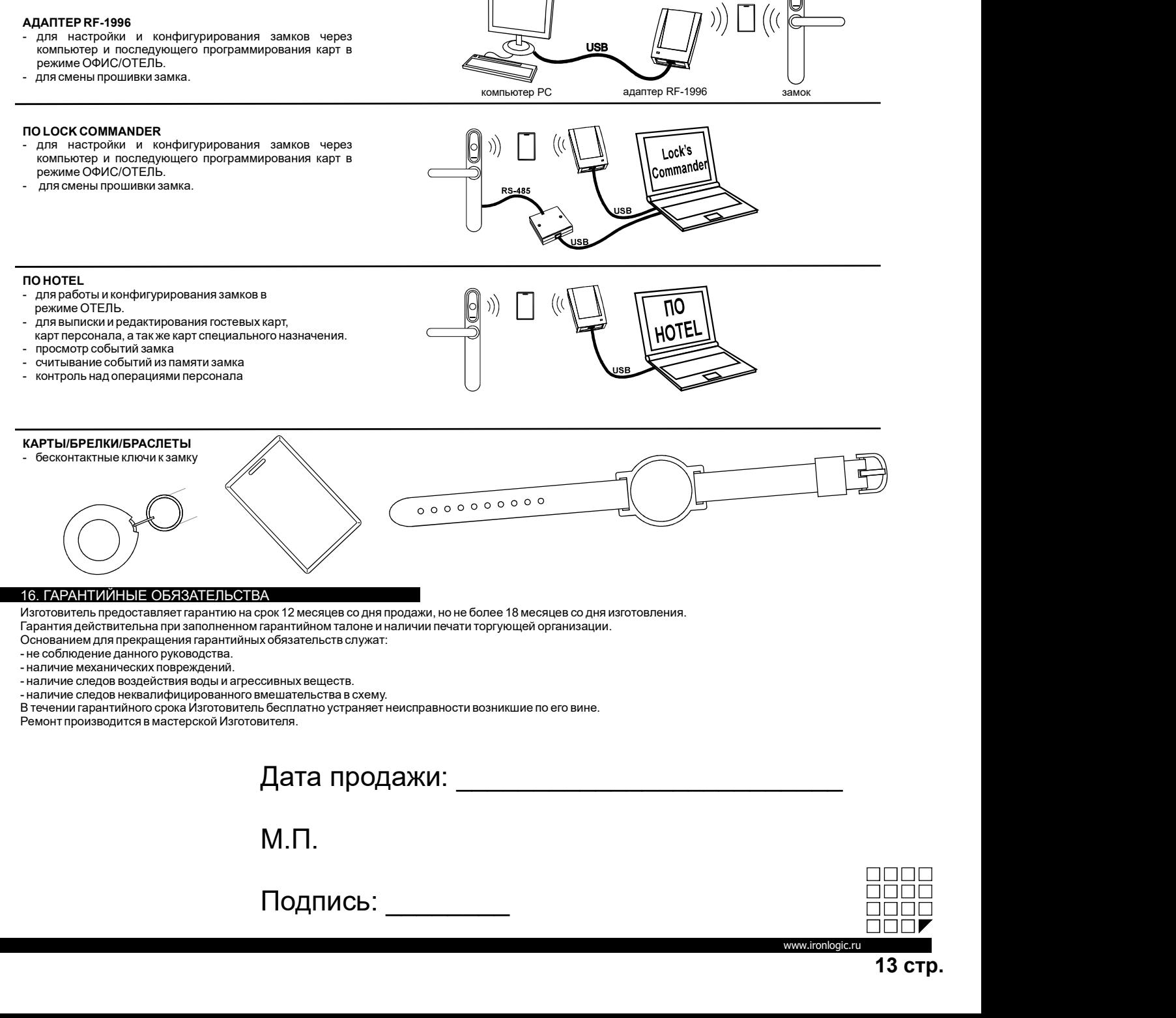

- 
- 
- 
- 
- 
- 

М.П.

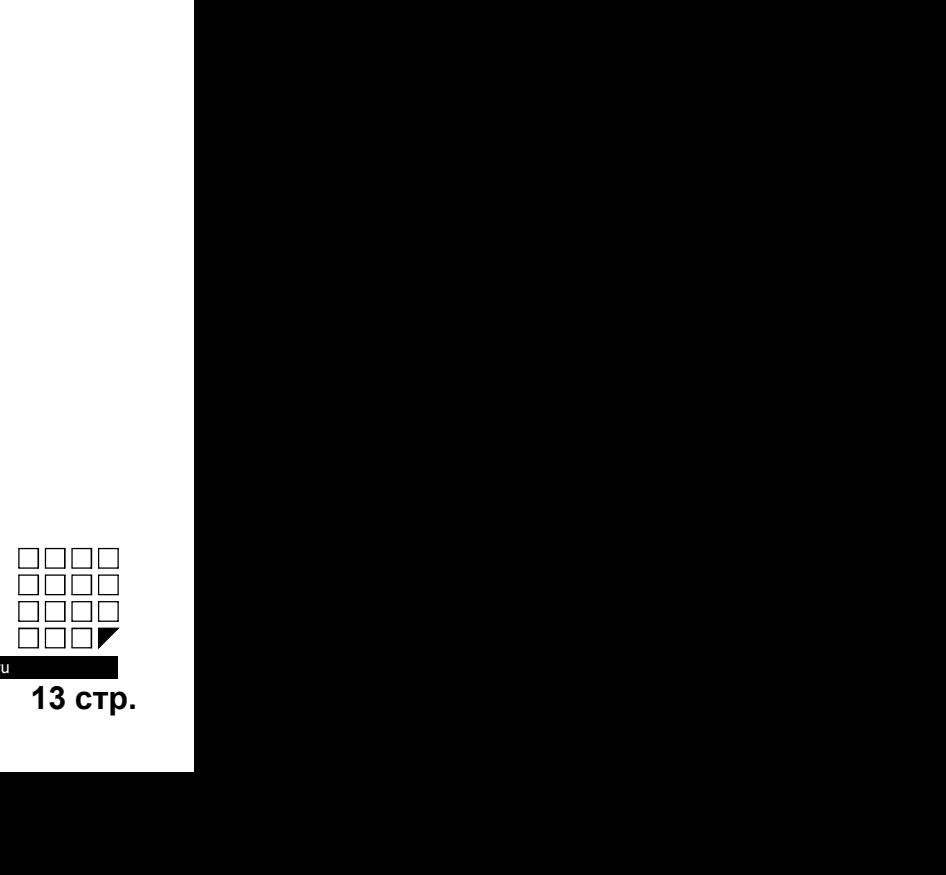

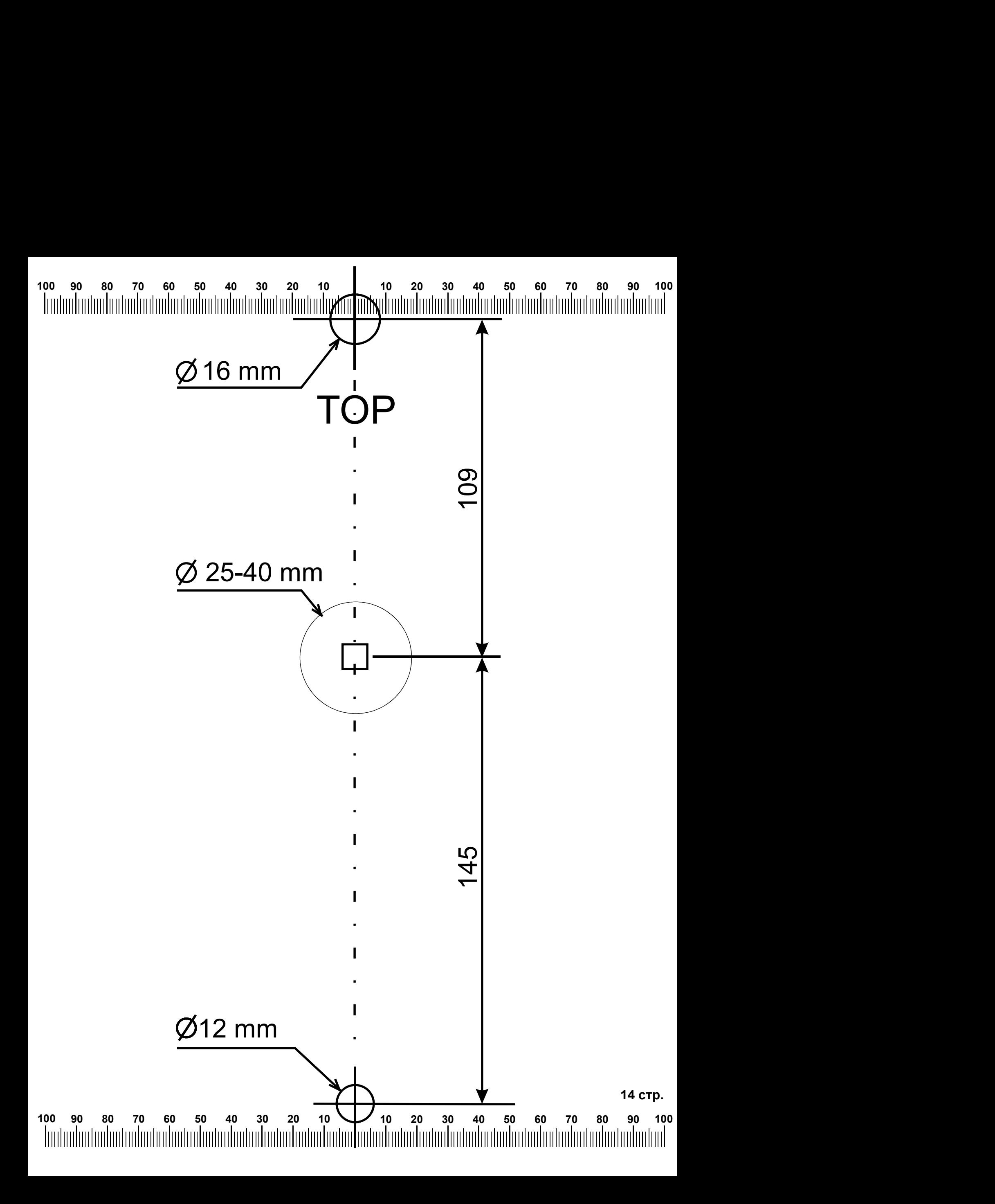